## ФГБОУ ВО «БАШКИРСКИЙ ГОСУДАРСТВЕННЫЙ УНИВЕРСИТЕТ» ИНСТИТУТ ИСТОРИИ И ГОСУДАРСТВЕННОГО УПРАВЛЕНИЯ

*Утверждено:* на заседании кафедры протокол $N_2_8$  от « $24_9$  февраля  $2021$  г. Зав. кафедрой  $\overline{e^{tC_{\iota\epsilon}}-1}$  /Исмагилова А.С.

Согласовано:

Председатель УМК института

-<br>/ <u>Гильмут</u>динова Р.А.

## **РАБОЧАЯ ПРОГРАММА ДИСЦИПЛИНЫ**

Дисциплина **Средства вычислительной техники**

Обязательная часть (Б1.О.12)

#### **программа специалитета**

Специальность 10.05.05 Безопасность информационных технологий в правоохранительной сфере

Специализация «Организация и технологии защиты информации (по отраслям)»

> Квалификация специалист по защите информации

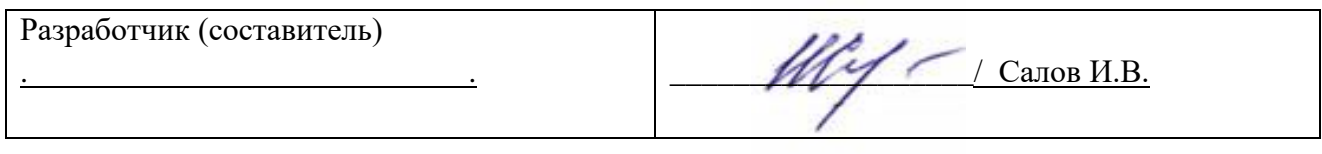

Для приема: 2021 г.

Уфа 2021 г.

### Составитель: Салов Игорь Владимирович

Рабочая программа дисциплины *утверждена* на заседании кафедры протокол от «\_24\_»  $\Delta$  февраля $\Delta$  2021 г. № 8

Дополнения и изменения, внесенные в рабочую программу дисциплины, утверждены на заседании кафедры

\_\_\_\_\_\_\_\_\_\_\_\_\_\_\_\_\_\_\_\_\_\_\_\_\_\_\_\_\_\_\_\_\_\_\_\_\_\_\_\_\_\_\_\_\_\_\_\_\_\_\_\_\_\_\_\_\_\_\_\_\_\_\_\_\_\_\_\_\_\_\_\_\_\_\_\_\_\_\_\_ \_\_\_\_\_\_\_\_\_\_\_\_\_\_\_\_\_\_\_\_\_\_\_\_\_\_\_\_\_\_\_\_\_\_\_\_\_\_\_\_\_\_\_\_\_\_\_\_\_\_\_\_\_\_\_\_\_\_\_\_\_\_\_\_\_\_\_\_\_\_\_\_\_\_\_\_\_\_\_,

протокол  $\mathcal{N}_2$   $\qquad \text{or} \qquad \qquad \rightarrow$  20 г.

Заведующий кафедрой / Исмагилова А.С. /

Дополнения и изменения, внесенные в рабочую программу дисциплины, утверждены на заседании кафедры  $\Box$ 

\_\_\_\_\_\_\_\_\_\_\_\_\_\_\_\_\_\_\_\_\_\_\_\_\_\_\_\_\_\_\_\_\_\_\_\_\_\_\_\_\_\_\_\_\_\_\_\_\_\_\_\_\_\_\_\_\_\_\_\_\_\_\_\_\_\_\_\_\_\_\_\_\_\_\_\_\_\_\_\_ \_\_\_\_\_\_\_\_\_\_\_\_\_\_\_\_\_\_\_\_\_\_\_\_\_\_\_\_\_\_\_\_\_\_\_\_\_\_\_\_\_\_\_\_\_\_\_\_\_\_\_\_\_\_\_\_\_\_\_\_\_\_\_\_\_\_\_\_\_\_\_\_\_\_\_\_\_\_\_,

протокол  $\mathcal{N}_2$  or «  $\rightarrow$  20  $r$ .

Заведующий кафедрой \_\_\_\_\_\_\_\_\_\_\_\_\_\_\_\_\_\_\_\_\_/ Исмагилова А.С. /

Дополнения и изменения, внесенные в рабочую программу дисциплины, утверждены на заседании кафедры

\_\_\_\_\_\_\_\_\_\_\_\_\_\_\_\_\_\_\_\_\_\_\_\_\_\_\_\_\_\_\_\_\_\_\_\_\_\_\_\_\_\_\_\_\_\_\_\_\_\_\_\_\_\_\_\_\_\_\_\_\_\_\_\_\_\_\_\_\_\_\_\_\_\_\_\_

\_\_\_\_\_\_\_\_\_\_\_\_\_\_\_\_\_\_\_\_\_\_\_\_\_\_\_\_\_\_\_\_\_\_\_\_\_\_\_\_\_\_\_\_\_\_\_\_\_\_\_\_\_\_\_\_\_\_\_\_\_\_\_\_\_\_\_\_\_\_\_\_\_\_\_\_\_\_\_, протокол  $\mathbb{N}_{\mathbb{S}}$  \_\_\_\_\_ от «\_\_\_\_\_» \_\_\_\_\_ 20 \_ г.

Заведующий кафедрой \_\_\_\_\_\_\_\_\_\_\_\_\_\_\_\_\_\_\_/ \_\_\_\_\_\_\_\_\_\_\_\_\_Ф.И.О./

Дополнения и изменения, внесенные в рабочую программу дисциплины, утверждены на заседании кафедры

\_\_\_\_\_\_\_\_\_\_\_\_\_\_\_\_\_\_\_\_\_\_\_\_\_\_\_\_\_\_\_\_\_\_\_\_\_\_\_\_\_\_\_\_\_\_\_\_\_\_\_\_\_\_\_\_\_\_\_\_\_\_\_\_\_\_\_\_\_\_\_\_\_\_\_\_ \_\_\_\_\_\_\_\_\_\_\_\_\_\_\_\_\_\_\_\_\_\_\_\_\_\_\_\_\_\_\_\_\_\_\_\_\_\_\_\_\_\_\_\_\_\_\_\_\_\_\_\_\_\_\_\_\_\_\_\_\_\_\_\_\_\_\_\_\_\_\_\_\_\_\_\_\_\_\_\_ \_\_\_\_\_\_\_\_\_\_\_\_\_\_\_\_\_\_\_\_\_\_\_\_\_\_\_\_\_\_\_\_\_\_\_\_\_\_\_\_\_\_\_\_\_\_\_\_\_\_\_\_\_\_\_\_\_\_\_\_\_\_\_\_\_\_\_\_\_\_\_\_\_\_\_\_\_\_\_,

протокол  $N_2$  \_\_\_\_ от « \_\_\_ » \_\_\_\_ 20 г.

Заведующий кафедрой \_\_\_\_\_\_\_\_\_\_\_\_\_\_\_\_\_\_\_/ \_\_\_\_\_\_\_\_\_\_\_\_\_Ф.И.О./

#### **Список документов и материалов**

- 1. Перечень планируемых результатов обучения по дисциплине, соотнесенных с 4 установленными в образовательной программе индикаторами достижения компетенций
- 2. Цель и место дисциплины в структуре образовательной программы 5
- 3. Содержание рабочей программы (объем дисциплины, типы и виды учебных 6 занятий, учебно-методическое обеспечение самостоятельной работы обучающихся)
- 4. Фонд оценочных средств по дисциплине 6

4.1. Перечень компетенций и индикаторов достижения компетенций с указанием 6 соотнесенных с ними запланированных результатов обучения по дисциплине. Описание критериев и шкал оценивания результатов обучения по дисциплине.

4.2. Типовые контрольные задания или иные материалы, необходимые для оценивания результатов обучения по дисциплине, соотнесенных с установленными в образовательной программе индикаторами достижения компетенций. Методические материалы, определяющие процедуры оценивания результатов обучения по дисциплине. 11

5. Учебно-методическое и информационное обеспечение дисциплины 34

5.1. Перечень основной и дополнительной учебной литературы, необходимой для освоения дисциплины 34

5.2. Перечень ресурсов информационно-телекоммуникационной сети «Интернет» и программного обеспечения, необходимых для освоения дисциплины, включая профессиональные базы данных и информационные справочные системы 34

6. Материально-техническая база, необходимая для осуществления образовательного 37процесса по дисциплине

3

#### **1. Перечень планируемых результатов обучения по дисциплине, соотнесенных с установленными в образовательной программе индикаторами достижения компетенций**

По итогам освоения дисциплины обучающийся должен достичь следующих результатов обучения:

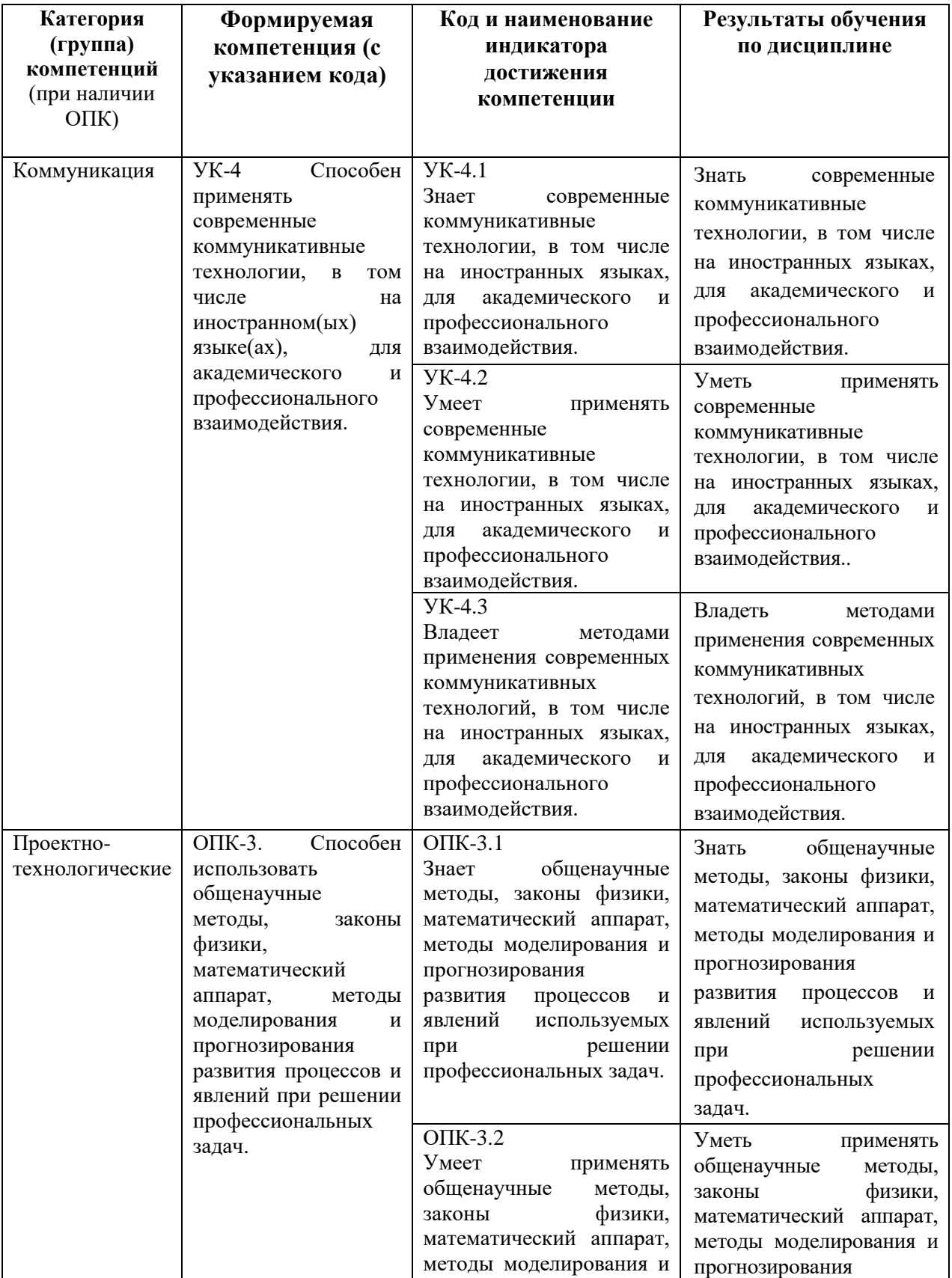

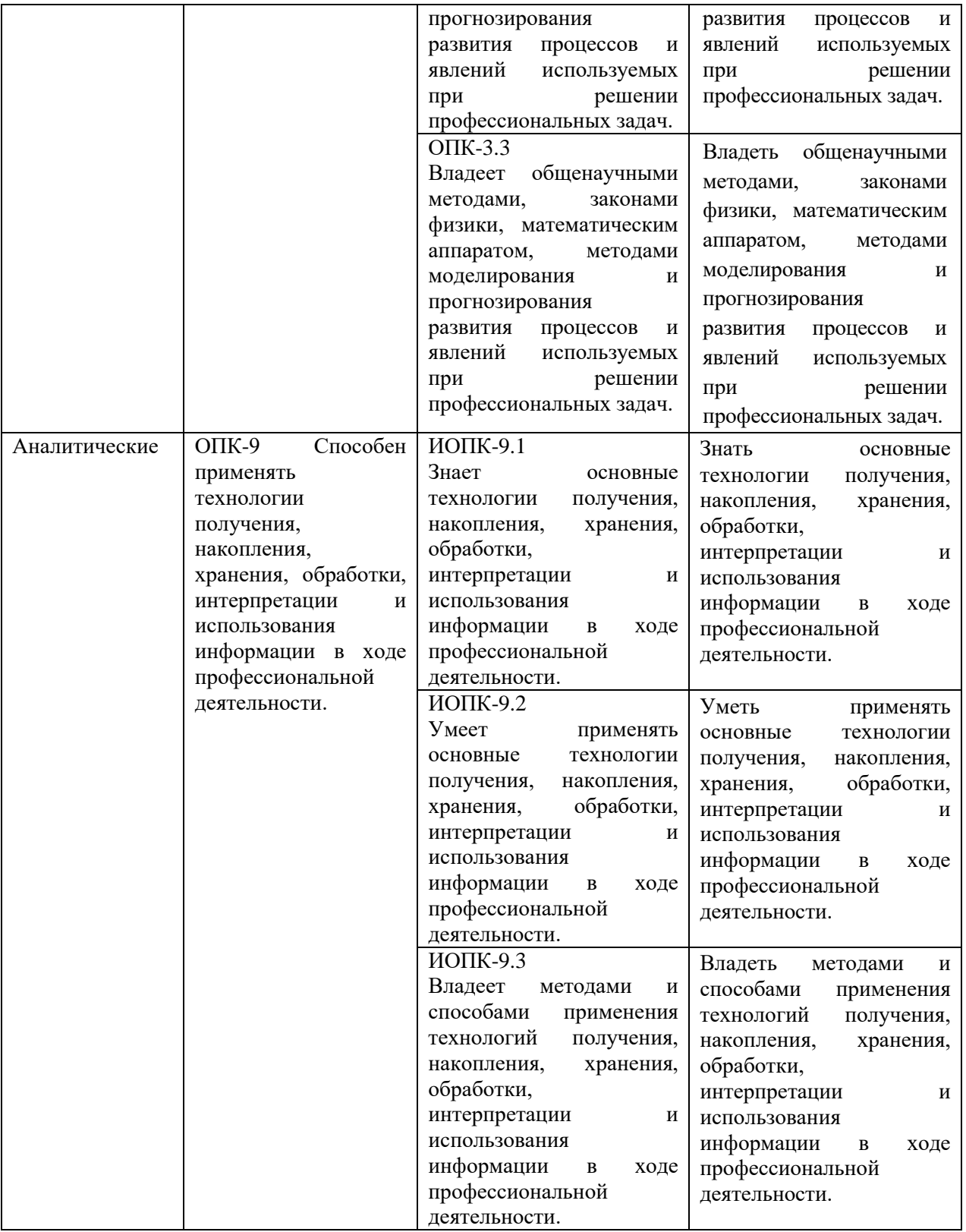

#### **2. Цель и место дисциплины в структуре образовательной программы**

Дисциплина «Средства вычислительной техники» относится к обязательной части. Дисциплина изучается на 1 курсе во 2 семестре.

Целью учебной дисциплины «Средства вычислительной техники», является формирование навыков применять технологии получения, накопления, хранения, обработки, интерпретации информации, общенаучные методы, законы физики, математический аппарат,

методы моделирования и прогнозирования развития процессов и использования информации при обеспечении информационной безопасности.

### 3. Содержание рабочей программы (объем дисциплины, типы и виды учебных занятий, учебно-методическое обеспечение самостоятельной работы обучающихся)

Содержание рабочей программы представлено в Приложении № 1.

#### 4. Фонд оценочных средств по дисциплине

#### 4.1. Перечень компетенций и индикаторов достижения компетенций с указанием соотнесенных с ними запланированных результатов обучения по дисциплине. Описание критериев и шкал оценивания результатов обучения по дисциплине.

УК-4. Способен применять современные коммуникативные технологии, в том числе на иностранном(ых) языке(ах), для академического и профессионального взаимодействия.

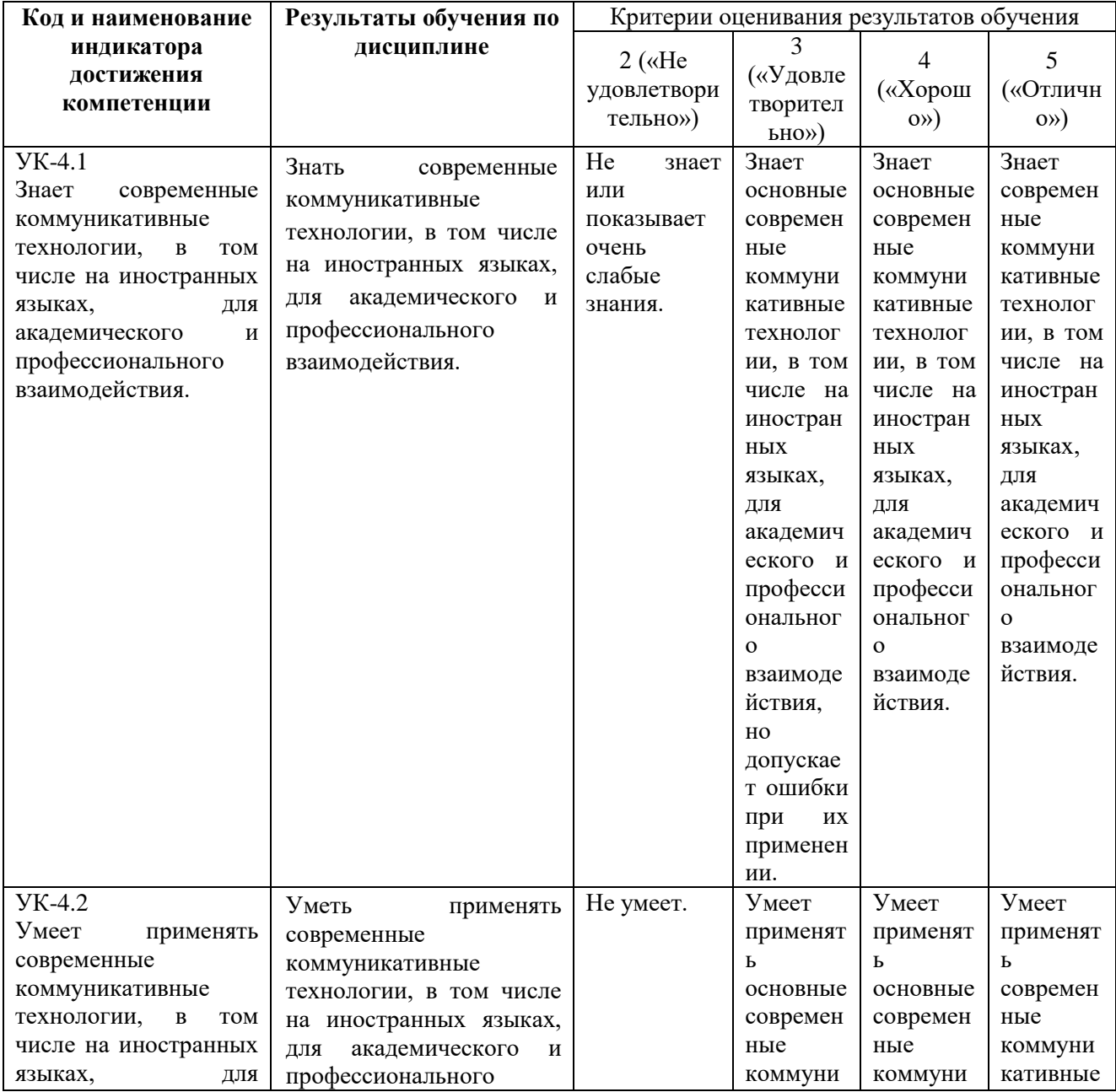

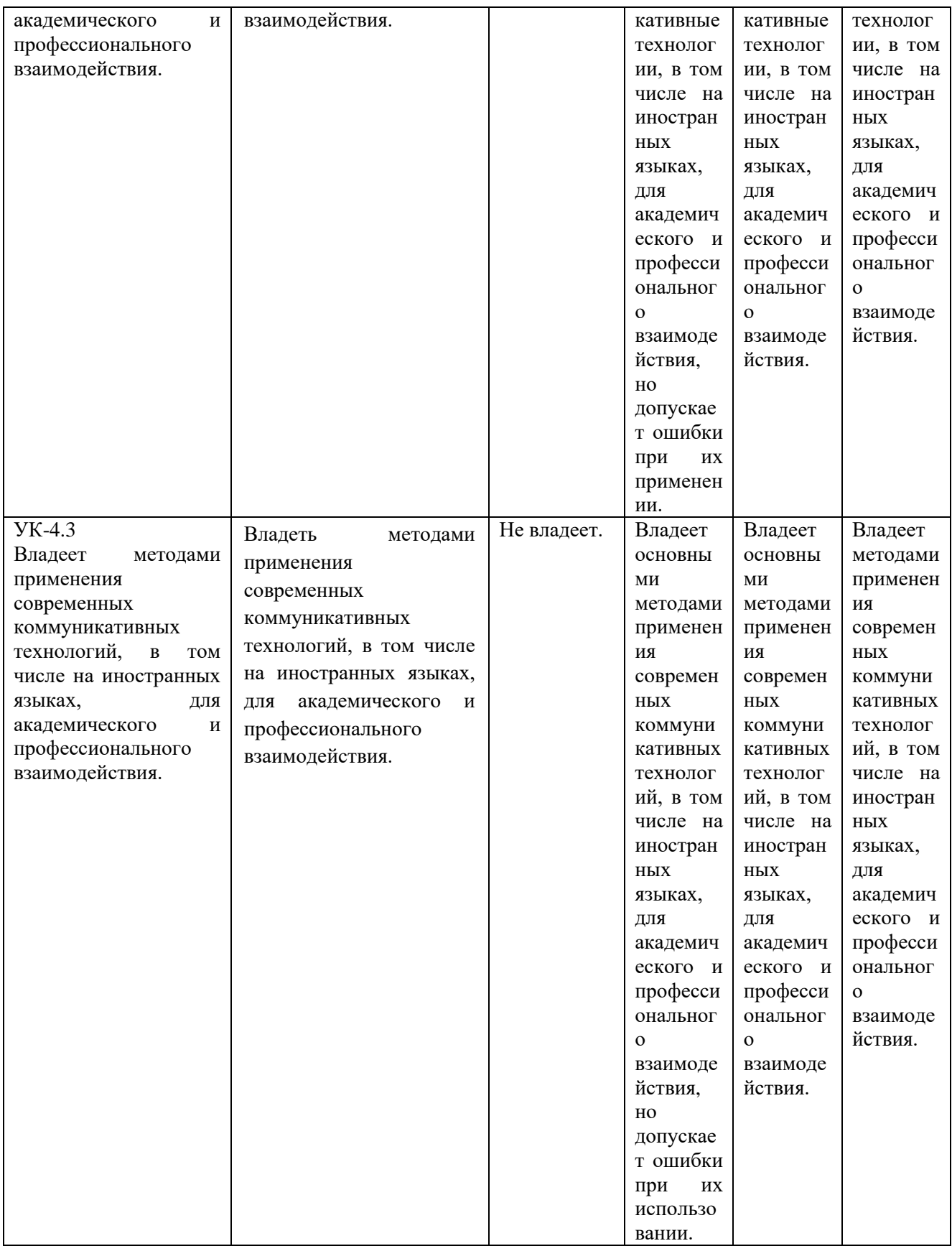

**ОПК-3.** Способен использовать общенаучные методы, законы физики, математический аппарат, методы моделирования и прогнозирования развития процессов и явлений при решении профессиональных задач.

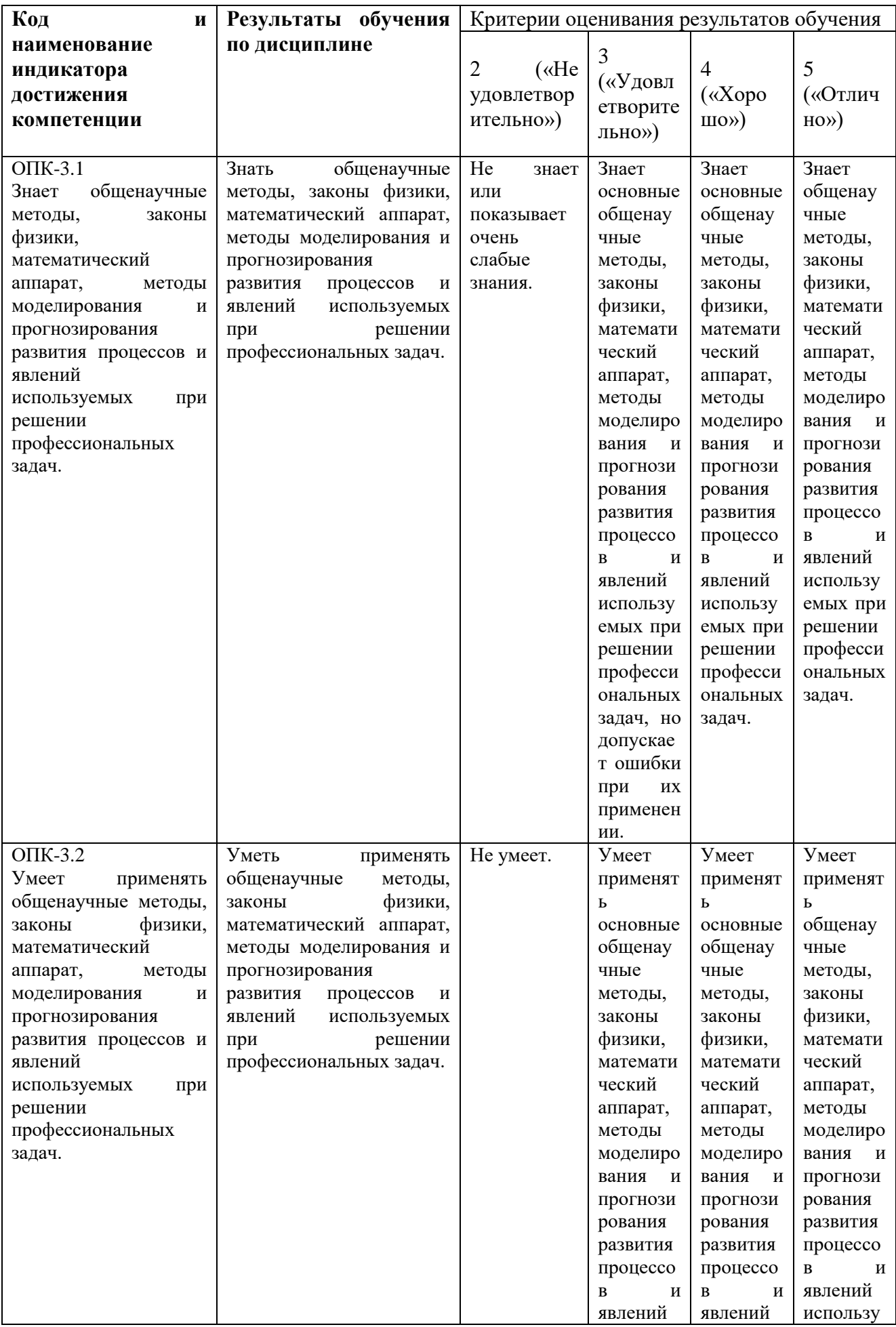

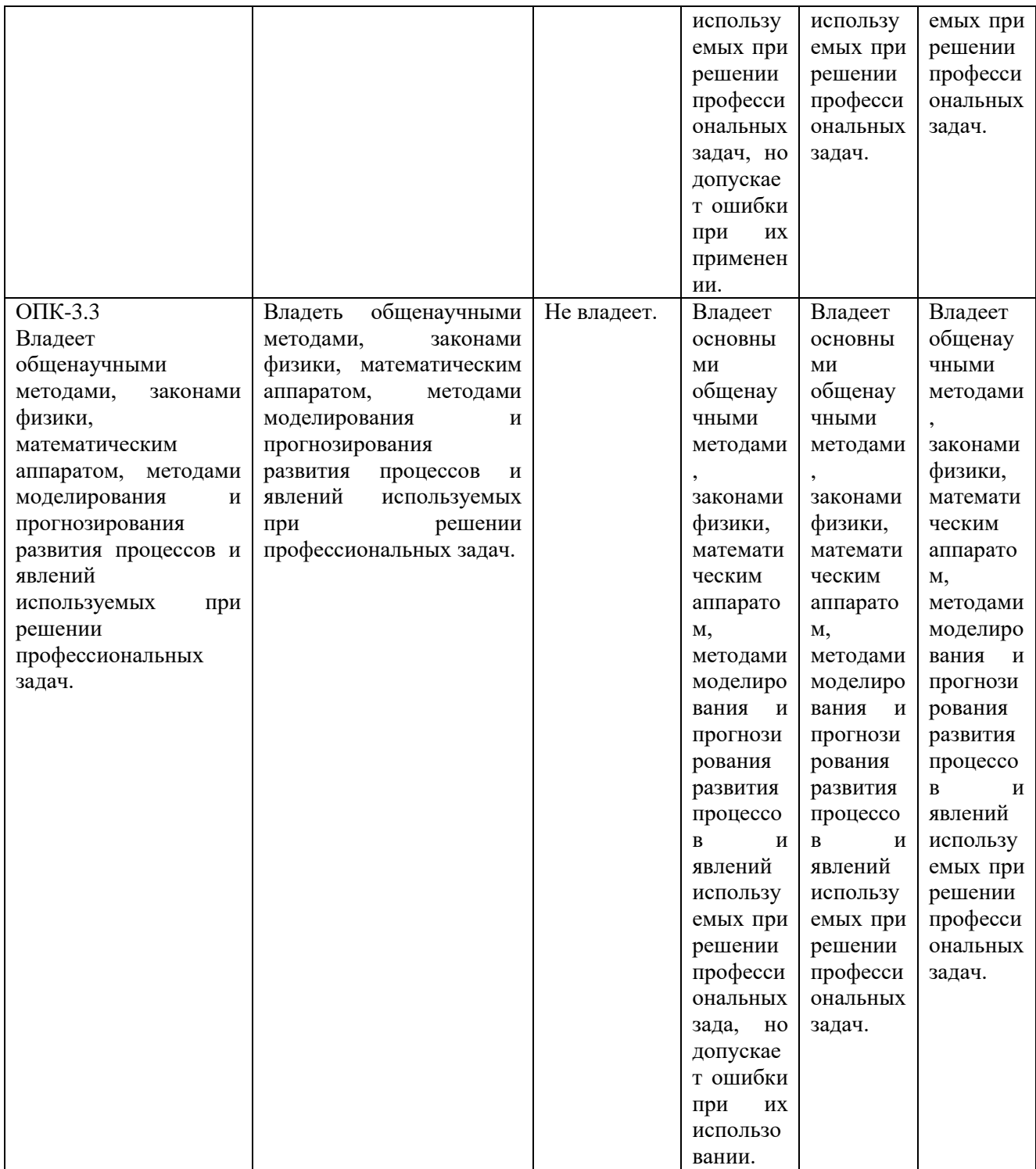

**ОПК-9.** Способен применять технологии получения, накопления, хранения, обработки, интерпретации и использования информации в ходе профессиональной деятельности.

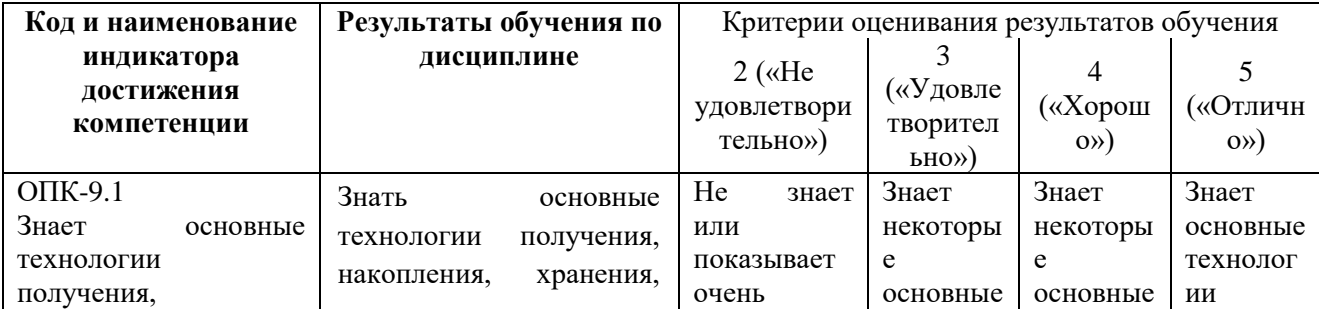

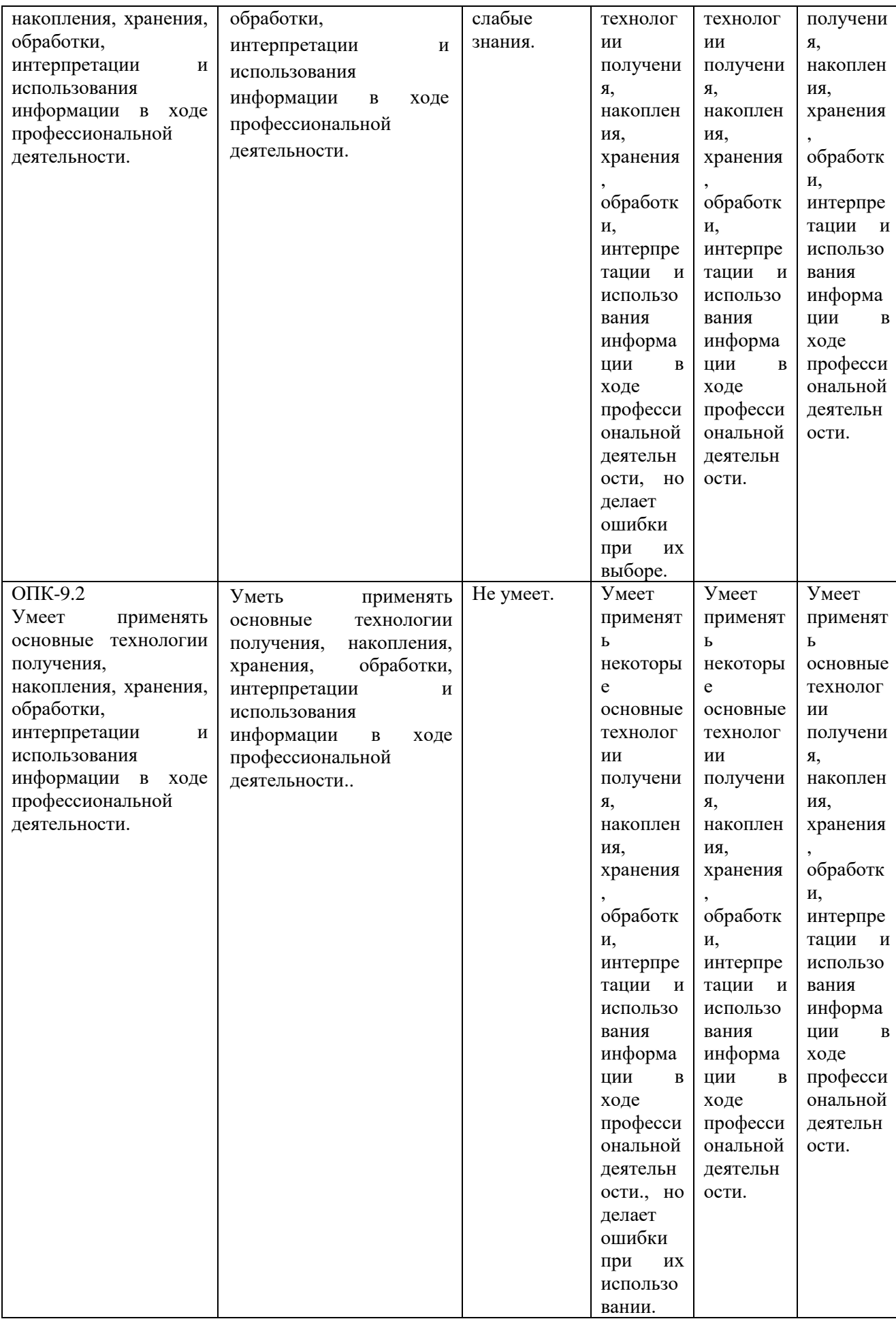

#### **4.2. Типовые контрольные задания или иные материалы, необходимые для оценивания результатов обучения по дисциплине, соотнесенных с установленными в образовательной программе индикаторами достижения компетенций. Методические материалы, определяющие процедуры оценивания результатов обучения по дисциплине**

**УК-4.** Способен применять современные коммуникативные технологии, в том числе на иностранном(ых) языке(ах), для академического и профессионального взаимодействия.

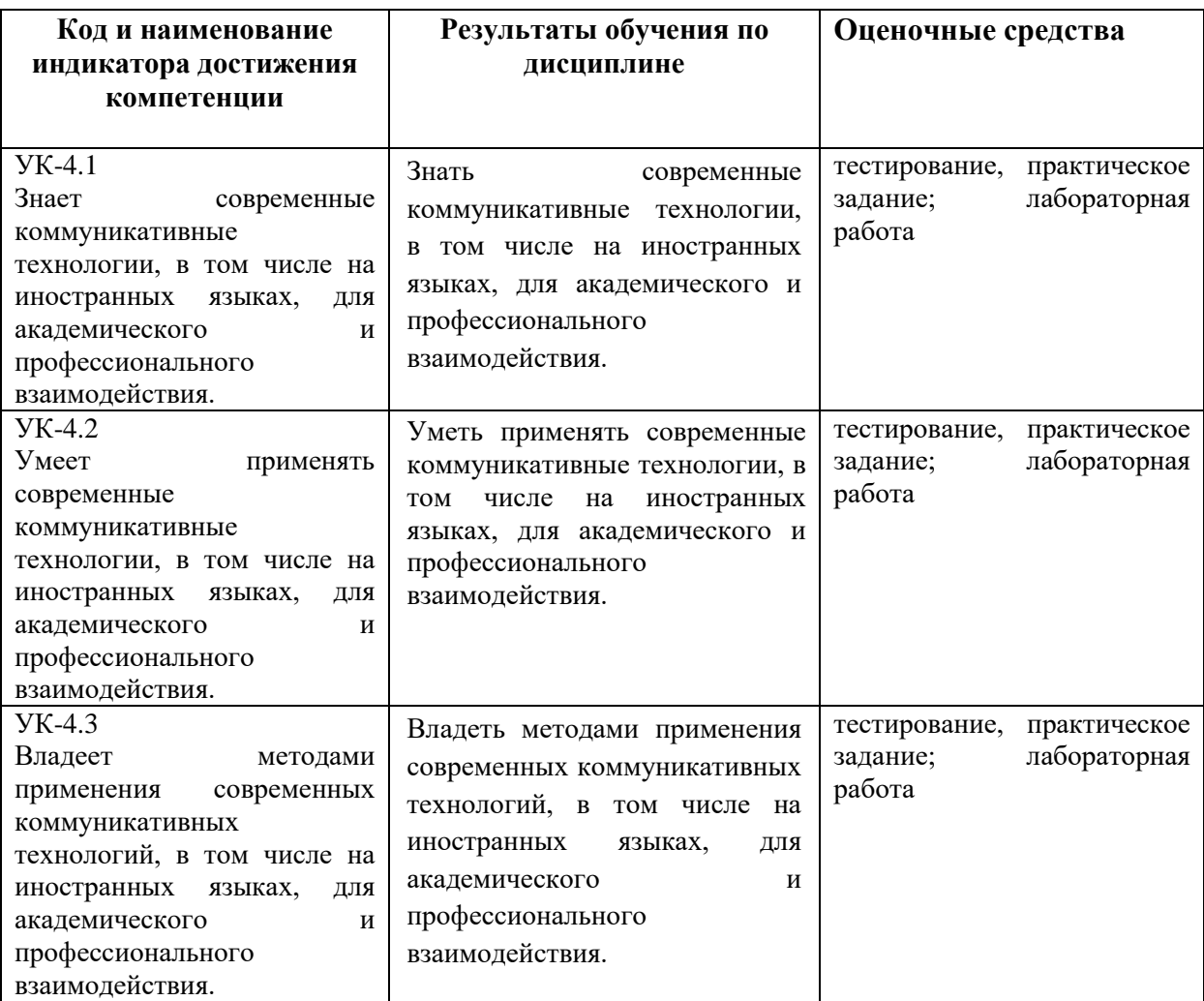

**ОПК-3.** Способен использовать общенаучные методы, законы физики, математический аппарат, методы моделирования и прогнозирования развития процессов и явлений при решении профессиональных задач.

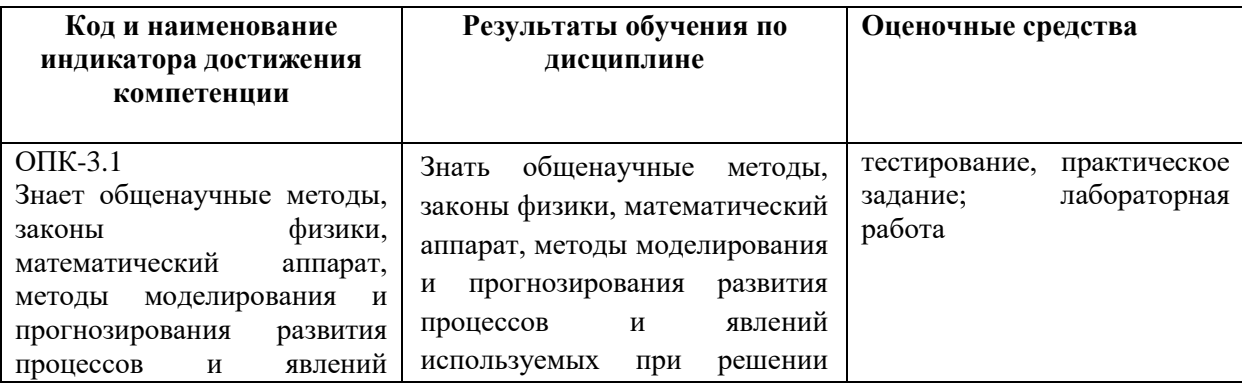

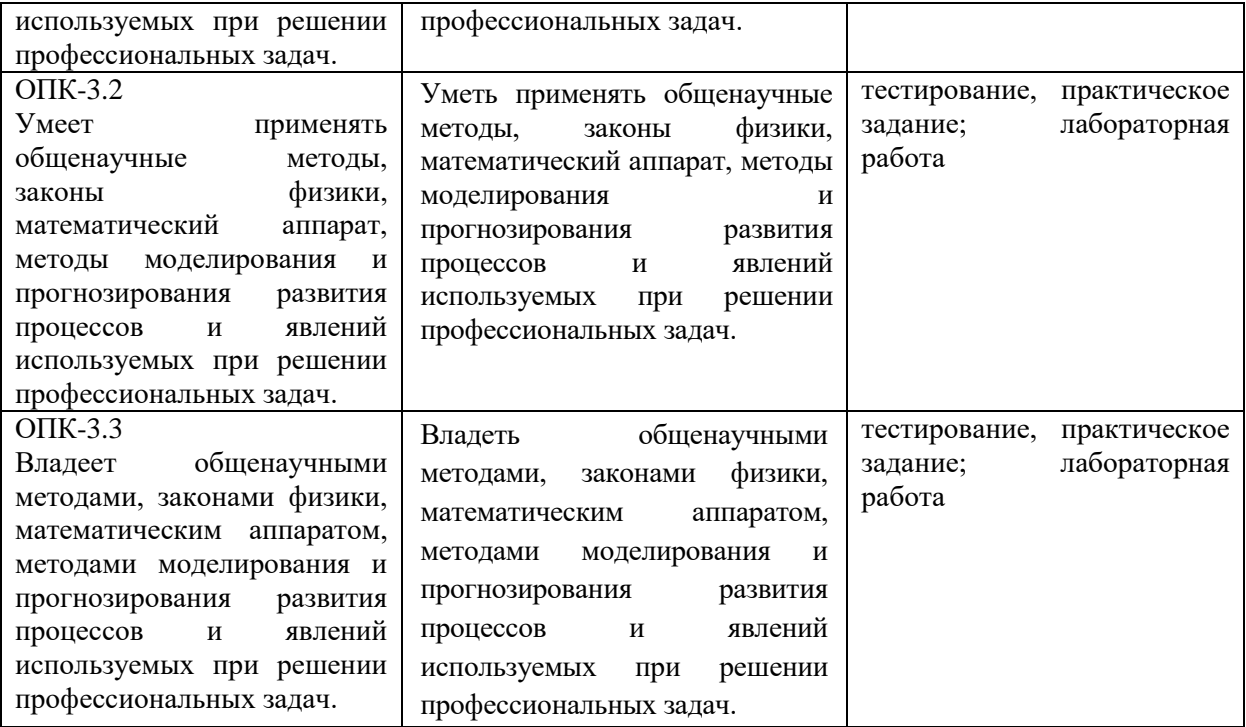

**ОПК-9.** Способен применять технологии получения, накопления, хранения, обработки, интерпретации и использования информации в ходе профессиональной деятельности.

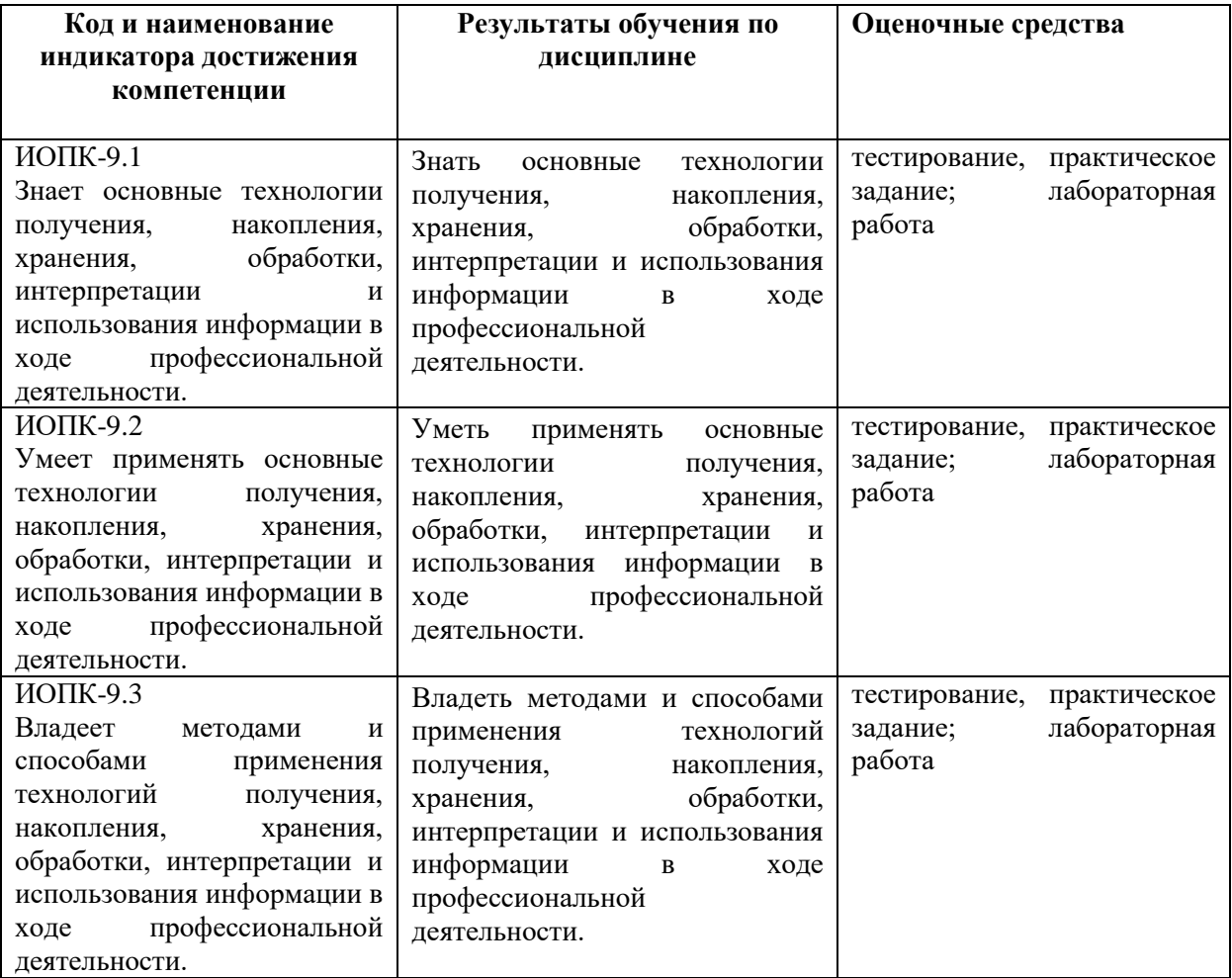

Критериями оценивания при модульно-рейтинговой системе являются баллы, которые выставляются преподавателем за виды деятельности (оценочные средства) по итогам изучения модулей (разделов дисциплины), перечисленных в рейтинг-плане дисциплины (для экзамена: текущий контроль - максимум 40 баллов; рубежный контроль - максимум 30 баллов, поощрительные баллы - максимум 10; для зачета: текущий контроль - максимум 50 баллов; рубежный контроль – максимум 50 баллов, поощрительные баллы – максимум 10). Шкалы оценивания:

(для экзамена:

от 45 до 59 баллов - «удовлетворительно»; от 60 до 79 баллов - «хорошо»; от 80 баллов - «отлично».

#### Рейтинг - план лиспиплины «Средства вычислительной техники»

Специальность: 10.05.05 Безопасность информационных технологий в правоохранительной cфере

курс 1, семестр 2

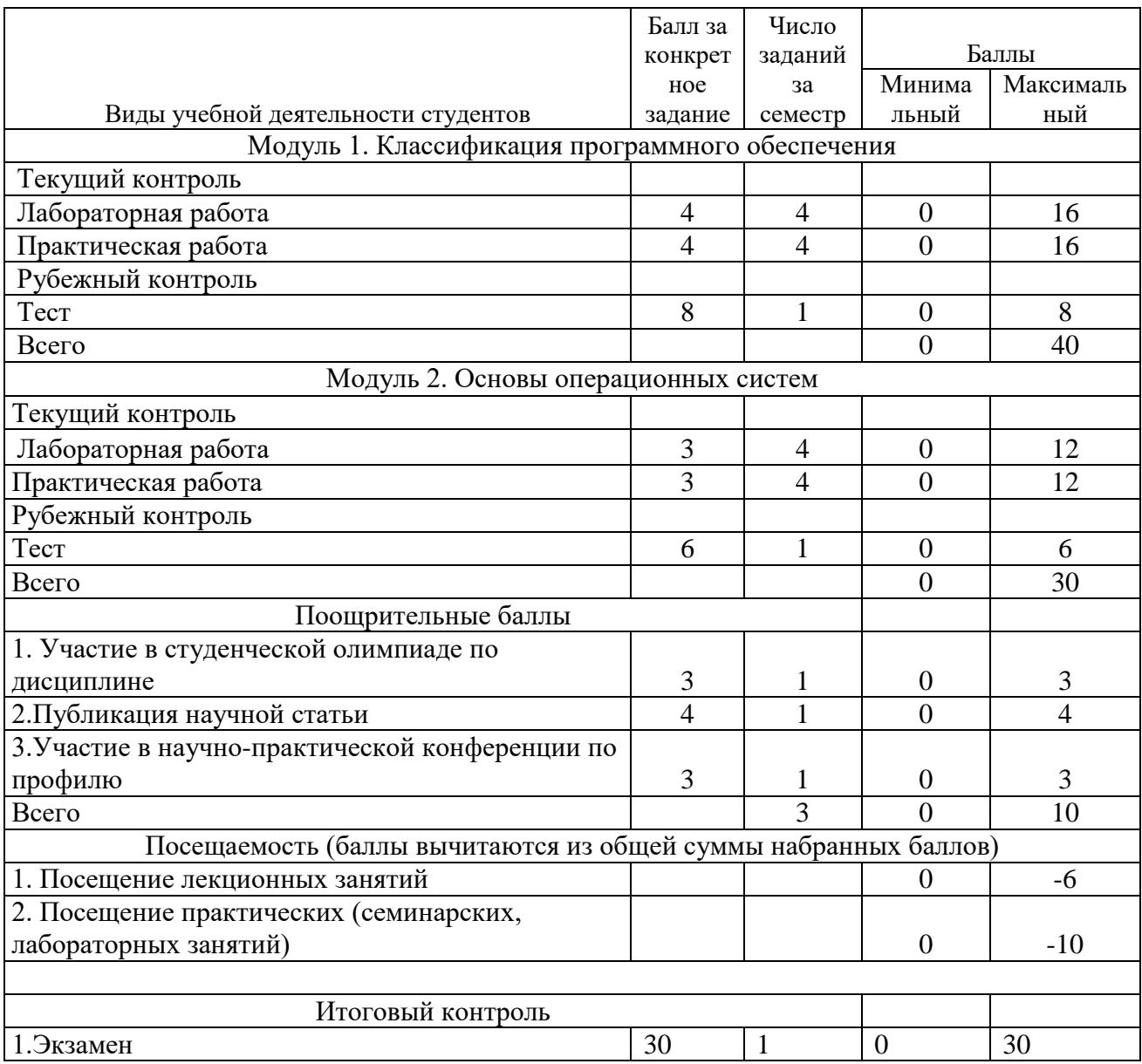

#### **Экзамен**

Структура экзаменационного билета

Экзаменационный билет состоит из двух вопросов, отражающих соответственно материал первого и второго модуля.

#### Экзаменационные материалы

- 1. Виды обеспечения средств вычислительной техники.
- 2. Классификация программного обеспечения.
- 3. Классификация программного обеспечения по степени взаимодействия с аппаратной частью компьютера.
- 4. Прикладное программное обеспечение.
- 5. Промежуточное программное обеспечение.
- 6. Инструментальные средства программирования.
- 7. Средства виртуализации.
- 8. Виртуализация приложений.
- 9. Виртуализация ресурсов.
- 10. Классы программного обеспечения по виду лицензирования.
- 11. Свободное программное обеспечение.
- 12. Бесплатное программное обеспечение.
- 13. Открытое программное обеспечение.
- 14. Проприетарное программное обеспечение.
- 15. Полусвободное программное обеспечение.
- 16. Средства ограничений программного обеспечения.
- 17. Пробные версии проприетарного программного обеспечения.
- 18. Условно-бесплатное программное обеспечение.
- 19. Бесплатное программное обеспечение с рекламной добавкой.
- 20. Классификация программного обеспечения по платформе назначения.
- 21. Одноплатформенное программное обеспечение.
- 22. Переносимое программное обеспечение.
- 23. Межплатформенное программное обеспечение.
- 24. Классификация программного обеспечения по способу взаимодействия с пользователем.
- 25. Программы с графическим оконным интерфейсом.
- 26. Консольные программы.
- 27. Программы системного трея (лотка).
- 28. Виджеты (гаджеты) рабочего стола.
- 29. Классификация программного обеспечения по отношению к сети.
- 30. Классификация программного обеспечения по способу установки.
- 31. Классификация программного обеспечения по целям разработки.
- 32. Классификация программного обеспечения по аппаратной платформе.
- 33. Классификация программного обеспечения по степени опасности.
- 34. Процесс разработки программного обеспечения.
- 35. Области применения прикладного программного обеспечения.
- 36. Перспективы развития программного обеспечения.
- 37. Классы прикладного программного обеспечения.
- 38. Основные функции текстового процессора.
- 39. Требованиям к табличному процессору.
- 40. Основная и дополнительная функциональность программы для создания и демонстрации презентаций.
- 41. Переносимое приложение.
- 42. Браузеры.
- 43. Перспективы развития программного обеспечения.

44. Социальные последствия интенсивного взаимодействия человека и современного программного обеспечения.

- 45. Системное программное обеспечение.
- 46. Состав системного программного обеспечения.
- 47. Понятие «операционная система».
- 48. Операционная система как расширенная машина.
- 49. Операционная система как менеджер ресурсов.
- 50. История операционных систем.
- 51. Загрузка компьютера.
- 52. Базовая система ввода-вывода BIOS.
- 53. Классификация операционных систем.
- 54. Операционные системы мейнфреймов.
- 55. Серверные операционные системы.
- 56. Многопроцессорные операционные системы.
- 57. Операционные системы персональных компьютеров.
- 58. Операционные системы мобильных устройств.
- 59. Встроенные операционные системы.
- 60. Операционные системы сенсорных узлов.
- 61. Операционные системы реального времени.
- 62. Операционные системы смарт-карт.
- 63. Представление о структуре операционной системы.
- 64. Представление операционной системы в виде слоев.
- 65. Ядро операционной системы.
- 66. Драйверы устройств.
- 67. Службы операционной системы.
- 68. Ввод-вывод данных.
- 69. Системные оболочки.
- 70. Инструменты администрирования.
- 71. Инструменты системного программирования.
- 72. Процессы.
- 73. Адресные пространства.
- 74. Файлы.
- 75. Диски.
- 76. Виртуальная память.
- 77. Системные вызовы.
- 78. Системные вызовы для управления процессами.
- 79. Системные вызовы для управления файлами.
- 80. Системные вызовы для управления каталогами.
- 81. Windows Win32 API.
- 82. Файловые системы.
- 83. Имена файлов.
- 84. Структура файла.
- 85. Типы файлов.
- 86. Символьные специальные файлы.
- 87. Блочные специальные файлы.
- 88. Доступ к файлам.
- 89. Последовательный доступ к файлам.
- 90. Файлы произвольного доступа.
- 91. Атрибуты файлов.
- 92. Операции с файлами.
- 93. Каталоги.
- 94. Системы с одноуровневыми каталогами.
- 95. Иерархические системы каталогов.

96. Операции с каталогами.

97. Структура файловой системы.

98. Главная загрузочная запись (Master Boot Record (MBR)).

99. Непрерывное размещение файлов.

100. Размещение файлов с использованием связанного списка.

101. Размещение с помощью связанного списка, использующего таблицу в памяти.

102. I-узлы.

103. Реализация каталогов.

104. Совместно используемые файлы.

105. Символическая ссылка.

106. Файловые системы с журнальной структурой.

107. Журналируемые файловые системы.

108. Виртуальные файловые системы.

109. Управление дисковым пространством.

110. Выбор размера блока файловой системы.

111. Отслеживание свободных блоков файловой системы.

112. Дисковые квоты.

113. Резервное копирование файловой системы.

114. Непротиворечивость файловой системы.

115. Производительность файловой системы.

116. Дефрагментация дисков.

117. Файловая система MS-DOS.

118. Файловые системы компакт-дисков.

119. Расширения файловых систем.

Критерии оценивания результатов экзамена для ОФО:

Критерии оценки (в баллах):

- 25-30 баллов выставляется студенту, если студент дал полные, развернутые ответы на все теоретические вопросы билета, продемонстрировал знание терминологии, основных понятий, умение применять теоретические знания при выполнении практических заданий. Студент без затруднений ответил на все дополнительные вопросы.

- 17-24 баллов выставляется студенту, если студент раскрыл в основном теоретические вопросы, однако допущены неточности в определении основных понятий. При ответе на дополнительные вопросы допущены небольшие неточности.

- 10-16 баллов выставляется студенту, если при ответе на теоретические вопросы студентом допущено несколько существенных ошибок в толковании основных понятий. Логика и полнота ответа страдают заметными изъянами. Заметны пробелы в знании основных методов. Теоретические вопросы в целом изложены достаточно, но с пропусками материала. Имеются принципиальные ошибки в логике построения ответа на вопрос.

- 1-10 баллов выставляется студенту, если ответ на теоретические вопросы свидетельствует о непонимании и крайне неполном знании основных понятий и методов. Обнаруживается отсутствие навыков применения теоретических знаний при выполнении практических заданий. Студент не смог ответить ни на один дополнительный вопрос.

Устанавливается следующая градация перевода оценки из многобалльной в четырехбалльную:

Экзамены:

- отлично от 80 до 110 баллов (включая 10 поощрительных баллов),
- хорошо от 60 до 79 баллов,

- удовлетворительно – от 45 до 59 баллов,

- неудовлетворительно – менее 45 баллов.

## МИНИСТЕРСТВО НАУКИ И ВЫСШЕГО ОБРАЗОВАНИЯ РОССИЙСКОЙ ФЕДЕРАЦИИ ФЕДЕРАЛЬНОЕ ГОСУДАРСТВЕННОЕ БЮДЖЕТНОЕ ОБРАЗОВАТЕЛЬНОЕ УЧРЕЖДЕНИЕ ВЫСШЕГО ОБРАЗОВАНИЯ «БАШКИРСКИЙ ГОСУДАРСТВЕННЫЙ УНИВЕРСИТЕТ» ИНСТИТУТ ИСТОРИИ И ГОСУДАРСТВЕННОГО УПРАВЛЕНИЯ КАФЕДРА УПРАВЛЕНИЯ ИНФОРМАЦИОННОЙ БЕЗОПАСНОСТЬЮ

#### Специальность 10.05.05 Безопасность информационных технологий в правоохранительной сфере

#### Дисциплина Средства вычислительной техники

## ЭКЗАМЕНАЦИОННЫЙ БИЛЕТ № 1

1. Основная и дополнительная функциональность программы для создания и демонстрации презентаций.

2. Windows Win32 API.

Зав. Кафедрой УИБ А.С. Исмагилова

Кафедра управления информационной безопасностью

#### **Примерная тематика курсовых проектов (работ)**

Курсовое проектирование не предусмотрено

#### **Тестовые задания**

При изучении дисциплины используются тестовые задания закрытого типа. Каждое тестовое задание включает вопрос и варианты ответов к нему. Тестирование выполняется в письменной форме.

Необходимо выбрать один ответ из предложенных вариантов.

## **Тест № 1**

#### **Модуль 1. Классификация программного обеспечения**

1.Средство вычислительной системы, которое может быть выделено процессу на определенный интервал времени, называется:

- 1.Прерыванием
- 2.Процедурой
- 3.Системным вызовом
- 4.Потоком

#### **5.Ресурсом**

2. К «твердым» ресурсам относятся:

**1.Процессор**

- **2.Аппаратные**
- 3.Программные
- 4.Информационные
- **5.Модули памяти**

3. Разделение персонала, связанного с разработкой и эксплуатацией ЭВМ, на разработчиков, специалистов по эксплуатации, операторов и программистов произошло:

1.В первый период развития вычислительной техники(1945-55г.г.)

2.В третий период развития вычислительной техники(1965-80г.г.)

### 3.Во второй период развития вычислительной техники(1955-65г.г.)

4. Группы, на которые обычно подразделяются вспомогательные модули ОС:

#### 1.Утилиты

#### 2. Библиотеки процедур различного назначения

3. Драйверы

### 4. Системные обрабатывающие программы

#### 5. Сервисные программы

5. В соответствии с определением ОС ее главными функциями является предоставление удобств пользователю и эффективное управление ресурсами вычислительной машины. В вычислительной технике середины 50-хгодов из этих функций доминировала:

1. Обе функции развивались параллельно без явного доминирования

### 2. Эффективное управление ресурсами

3. Предоставление удобств пользователю

6. На современном этапе в развитии операционных систем персональных компьютеров наблюдается ...

1. революция

2. стагнания

3.эволюция

7. Комплекс системных управляющих и обрабатывающих программ, предназначенных для эффективного использования всех ресурсов вычислительной системы и удобства работы с ней, называется:

1. Монитором

2. Операционной средой

3. правляющей средой

#### 4. Операционной системой

5. Мониторной системой

8. Киберугроза, использующая ошибку в операционной системе и появившаяся сразу после обнаружения данной уязвимости, пока разработчики ПО еще не успели создать патч, а ITадминистраторы— принять другие меры безопасности называется

## 1. УЯЗВИМОСТЬ НУЛЕВОГО ДНЯ

2.SOLинъекция

3. ошибка времени проверки ко времени использования

9. Чтобы ОС обладала свойствами безопасности, в ее среде должна обеспечиваться фиксация всех «подозрительных» событий, называемая:

#### 1. Аудитом

2. Легализанией

3. Логическим вхолом

4. Авторизацией

5. Аутентификацией

10. Выберите верные утверждения:

#### 1.В жестких ОС реального времени время выполнения каждой задачи должно быть гарантировано для всех возможных сценариев работы системы

2.В жестких ОС реального времени время выполнения каждой задачи может выходить за заданные временные ограничения

11. Прообразом современных ОС были:

#### 1. Системы пакетной обработки

2. Библиотеки математических и служебных программ

3. Компиляторы с символических языков

12.ОС компьютера - это:

1. Набор высокоуровневых функций, виртуализирующих аппаратуру компьютера

2. Система управления ресурсами

3. ППЗУ на системной плате компьютера.

4. Аппаратно-программныйкомплекс, обеспечивающий взаимодействие пользователя с вычислительной системой, а также управляющий ресурсами вычислительной системы

13. Для достижения переносимости ОС большая часть кода должна быть написана на языке:

1. На переносимость это не влияет

2. Низкого уровня

#### 3. Высокого уровня

14. Пропускная способность вычислительной системы - число задач

(программ), выполняемых:

1.За определенное время

2.К определенному времени

3. Последовательно

4. Параллельно

#### 5.В единицу времени

15. Разделяемым ресурсом в операционной системе является

- 1. Сканер
- 2. Принтер

#### 3. Жесткий лиск

#### 4. Оперативная память

16. Подсистемы графического интерфейса пользователя в различных ОС могут иметь визуальные различия в представлении:

#### 1. Окон сообщений

2. Диалоговых окон

3. Линеек быстрого старта

4.Окон приложений

### 5. Процессов и потоков

#### 6. Пиктограмм

17. Для вычислительной техники, существовавшей в середине 50-хгодов характерны следующие особенности:

1. Появилась новая техническая база - полупроводниковые устройства. Выросло быстродействие процессоров, однако объемы оперативной и внешней памяти не изменились из-за очень высокой стоимости нелавно созланных полупроволниковых устройств. Появились первые алгоритмические языки. Разработаны первые системы пакетной обработки, предназначенные для обработки больших объемов данных.

2. Появилась новая техническая база - полупроводниковые устройства. Выросло быстродействие процессоров, однако объемы оперативной и внешней памяти не изменились из-за очень высокой стоимости недавно созданных полупроводниковых устройств. Появились трансляторы, позволяющие более эффективно использовать библиотеки математических и служебных подпрограмм. Алгоритмические языки появятся в более позднее время. Разработаны первые системы пакетной обработки, предназначенные для управления вычислительным процессом.

3. Появилась новая техническая база - полупроводниковые устройства. Выросло быстродействие процессоров, увеличились объемы оперативной и внешней памяти. Появились трансляторы, позволяющие более эффективно использовать библиотеки математических и служебных подпрограмм. Алгоритмические языки появятся в более позднее время. Разработаны первые системы пакетной обработки, предназначенные для обработки больших объемов данных.

4. Появилась новая техническая база - полупроводниковые устройства. Выросло быстродействие процессоров, увеличились объемы оперативной

и внешней памяти. Появились первые алгоритмические языки, трансляторы. Разработаны первые системы пакетной обработки, предназначенные для управления вычислительным процессом.

18. Современные ОС могут поддерживать пользовательские интерфейсы следующих типов:

### 1. графический

2. голосовой

## 3. универсальный

4. жестовый

#### 5.визуальный

#### 6.алфавитно-цифровой

19. Аутентификация пользователя осуществляется для:

1. Предотвращения некорректных действий легальных пользователей

## 2. Контроля лоступа в систему

#### 3. Разграничения доступа к объектам ОС

20.ОС Windows NT относится к:

1.ОС пакетной обработки

2.ОС реального времени

#### 3.ОС разделения времени

21. К основным ресурсам вычислительной системы относятся

#### 1. Память (оперативная, внешняя)

#### 2. Программное обеспеченеие, установленное на компьютере

3. Пользователи и операторы ЭВМ

4. Процессоры (процессорное время)

### 5. Периферийные устройства (диски, таймеры, наборы данных, принтеры, сетевые устройства и др.)

22.ОС по числу пользователей разделяют на:

1. Групповые

### 2. Однопользовательские

3. Комбинированные

4. Для рабочих групп

#### 5. Многопользовательские

23. Способ организации вычислительного процесса, когда в оперативной памяти компьютера одновременно находятся несколько программ или заданий, попеременно выполняющихся на процессоре, называется ...

1. Разделением времени

2. Разлелением залач

3. Программированием

#### 4. Многозадачностью

24. Для первых цифровых вычислительных машин, появившихся в начале40-х годов, характерны следующие особенности:

1. Вычислительные машины работали без ОС и все задачи организации вычислительного процесса решались вручную программистом с пульта управления. Программирование осуществлялось на машинном языке. На данном этапе развития вычислительных машин библиотеки математических и служебных подпрограмм были недоступны.

2. Вычислительные машины работали под управлением ОС, однако задачи организации вычислительного процесса решались вручную программистом с пульта управления. Программирование осуществлялось на машинном языке. Были лоступны библиотеки математических и служебных подпрограмм.

3. Вычислительные машины работали под управлением ОС, однако задачи организации вычислительного процесса решались вручную программистом с пульта управления. Программирование осуществлялось на машинном языке. На данном

этапе развития вычислительных машин библиотеки математических и служебных подпрограмм были недоступны.

4. Вычислительные машины работали без ОС и все задачи организации вычислительного процесса решались вручную программистом с пульта управления. Программирование осуществлялось на машинном языке. Были доступны библиотеки математических и служебных подпрограмм.

25.ОС - комплекс взаимосвязанных программ, действующих как интерфейс между приложениями и пользователями, с одной стороны, а с другой стороны

 $\ddots$ 

1. Накопителями информации

2. Внешними устройствами

3. Оперативной памятью

#### 4. Аппаратурой компьютера

#### Тест № 2

#### Модуль 2. Основы операционных систем

1. Многозадачность на основе режима разделения времени называется ...

1. Независимой

2. Вытесняющей

3. Совместной

4. Кооперативной

5. Невытесняющей

2. Некоторое число (номер) в диапазоне 0-255, указывающее на одну из 256 программ обработки прерываний, адреса которых хранятся в таблице прерываний, называется ... прерывания (ий)

1. Адресом

#### 2. Bektodom

3. Адресом обработчика

4. Номером

5. Номером обработчика

3. Для упорядочивания работы обработчиков прерываний в ОС применяется механизм:

1. Очередей без приоритета

2. Очередей реального времени

#### 3. Приоритетных очередей

4. Возможность интерактивного взаимодействия пользователя и программы возникает с появлением:

1. Мультипрограммных вычислительных систем

2. Систем пакетной обработки

#### 3. Систем разделения времени

5. Способ реализации системных вызовов зависит от структурной организации ОС, связанной с особенностями:

1. Оперативной памяти

2. Внешней памяти

#### 3. Обработки прерываний

4. Приоритетного обслуживания

5. Аппаратной платформы

6. Устройствам, которые используют векторные прерывания, назначается:

1. Приоритет прерывания

2. Драйвер

### 3. Вектор прерываний

4. Диспетчер прерывания

5. Процедура обработки прерывания

7. Выберите верные утверждения:

1. Дескриптор процесса содержит необходимую ядру информацию о процессе, не зависимо от того, находится ли образ процесса в оперативной памяти или выгружен на диск. К этой информации можно отнести состояние процесса, значения приоритета и идентификатор пользователя, создавшего процесс

2. Дескриптор процесса содержит необходимую ядру информацию о процессе для возобновления его выполнения с прерванного места. К этой информации можно отнести содержимое регистров процессора, описатели открытых данным процессом файлов

8. Как правило, повышать приоритеты потоков в системе (в определенных пределах) могут:

1. Разработчики программ

2. Некоторые пользователи

## 3. Администраторы

4.Bce

5. Все пользователи

9. Синхронизация потоков заключается:

- 1.В согласованном доступе к аппаратным средствам
- 2.В согласованном выполнении системных вызовов этими потоками

#### 3.В согласовании их скоростей путем приостановки потоков

10. Программный модуль ОС, ответственный за чтение отдельных команд или их последовательности из командного файла, называют командным ...

#### 1. Интерпретатором

2. Компилятором

3. Экстрактором

4. Семафором

11. Примеры необходимости прерываний в работе мультипрограммной ОС:

1.В оперативной памяти отсутствуют данные, необходимые активной задаче

#### 2.Загружена новая задача

3. Более приоритетной задаче требуется процессор

4. Произошло событие

#### 5. Менее приоритетной задаче требуется процессор

12. Если код ОС написан так, что дополнения и изменения могут вноситься без нарушения целостности системы, то такую ОС называют...

#### 1. Расширяемой

2.Обновляемой

3. Структуризированной

4. Независимой

5. Дополняемой

13.В ОС имеются подсистемы управления:

#### 1. Устройствами ввода-вывода

#### 2. Потоками

#### 3. Файлами

4. Прерываниями

#### 5. Памятью

6. Процессами

#### 7.Заланиями

14. Обработчики прерываний принадлежат:

1. Конкретному процессу

2. Планировщику

3. Диспетчеру

4. Конкретному потоку

#### 5.OC

15. Процессорное время выделяется:

## 1.Потокам

2. Процессам

3. Процессам, а затем перераспределяется между потоками этих процессов

4. Процессам и потокам

16. Способ организации вычислительного процесса в системах с несколькими процессорами называется:

1. Мультизадачная обработка

2. Мультипроцессная обработка

### 3. Мультипроцессорная обработка

4. Мультипрограммная обработка

17. Для надежного управления выполнением приложений, а также распределения ресурсов вычислительной машины, ОС должна обладать определенными привилегиями по отношению к пользовательским приложениям. Это достигается:

### 1. Совместно программными и аппаратными средствами

2. Программными средствами ОС

3. Аппаратными средствами вычислительной машины

18.В ОС Unix новый процесс можно создать, используя:

1. командуу CMD CreateProcess

2. библиотеку WIn32API NewProcess

3. прерывание Sleep

#### 4. системный вызов Fork

19. Фиксация определенных событий в ОС называется:

1. Логическим входом

2. Аутентификацией

3. Легализацией

4. Авторизацией

#### 5. Аудитом

20.В большинстве случаев ОС присваивает приоритеты потокам:

1. Случайным образом

2.В зависимости от обстоятельств

3. По решению пользователя

4. По решению администратора

## 5.По умолчанию

21. Функции аудита ОС заключаются в:

## 1. Фиксации всех событий, от которых зависит безопасность

2. Контроле действий процессов на доступ к системным ресурсам

3. Запрешении пользователям определенных действий, указанных администратором

4. Проверке прав пользователя на доступ к ОС

 $22.Posix - 3To:$ 

1. Название ОС

2. Название архитектуры вычислительной машины

## 3. Совокупность стандартов, используемых в ОС Unix

4. Модуль ядра ОС Unix, работающий в пользовательском режиме

23. Одно из требований к современной ОС - расширяемость - означает:

## 1. Возможность добавления драйверов новых устройств при перекомпиляции ядра ОС

2. Возможность внесения изменений и дополнений в операционную систему без нарушения целостности системы

3. Возможность объединения двух и более ОС для совместной работы

4. Возможность совместной работы двух и более процессоров

24. Одно из требований к современной ОС - переносимость - означает:

#### 1. Код ОС должен легко переноситься с процессора одного типа на процессор другого типа

2. Наличие в ОС средств для выполнения приложений, написанных для других ОС

25. Всякий потребляемый, полезный для потребителя объект (независимо от формы его существования), в терминах ОС является:

- 1. Мьютексом 2. Событием 3. Потоком
- 4. Pecypcom

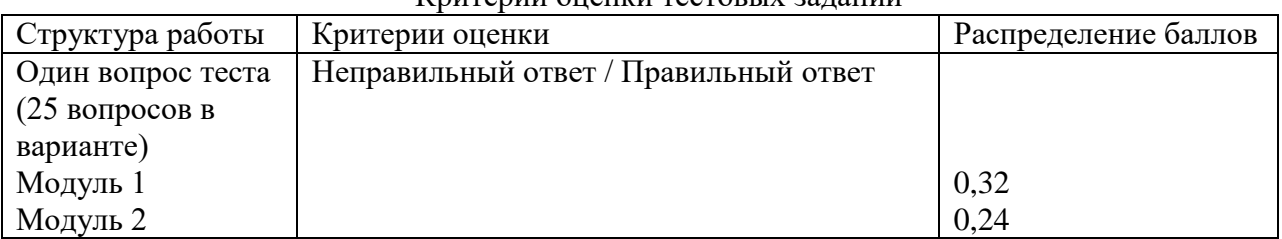

## Критерии оненки тестовых заланий

#### Лабораторные работы

Цель проведения лабораторных работы - практическое освоение материала дисциплины.

#### Темы лабораторных работ

Цель проведения лабораторных работы - практическое освоение материала дисциплины.

- 1) Классификация программного обеспечения по степени взаимодействия с аппаратной частью компьютера.
- 2) Программы системного трея (лотка).
- 3) Применение антивирусных программы.
- 4) Основные функции текстового процессора.
- 5) Области применения прикладного программного обеспечения.
- 6) Операционные системы персональных компьютеров.
- 7) Службы операционной системы.
- 8) Дефрагментация дисков.

#### Лабораторная работа №1

#### Молуль 1. Классификация программного обеспечения.

Тема: Классификация программного обеспечения по степени взаимодействия с аппаратной частью компьютера.

Цель: Практическое определение класса программного обеспечения.

Задание: Определить программное обеспечение по степени взаимодействия с аппаратной частью компьютера.

#### Порялок выполнения:

- 1. Определите список программного обеспечения, установленного на компьютере.
- 2. Классифицируйте данное программное обеспечение по степени взаимодействия с аппаратурой (физическим оборудованием) компьютера.
- 3. Перечислите, какие классификации программного обеспечения вы еще знаете.
- 4. Классифицируйте имеющееся программное обеспечение  $\Pi$ O способам, перечисленным в п.3.
- 5. Дать определение:
	- а) Прикладное программное обеспечение.
	- b) Промежуточное программное обеспечение.
	- с) Инструментальные средства программирования.
	- d) Системное программное обеспечение.

6. Защита лабораторной работы. Проводится в форме устного опроса после выполнения работы.

#### **Лабораторная работа №2**

#### **Модуль 1. Классификация программного обеспечения.**

**Тема** Применение антивирусных программ.

**Цель**: Практическое использование антивирусного программного обеспечения.

**Задание**: Использовать антивирусное программное обеспечение для проверки носителя информации.

#### **Порядок выполнения:**

1. Компьютерный вирус – это специально написанная, небольшая по размерам программа (т.е. некоторая совокупность выполняемого кода), которая может " приписывать" себя к другим программам ("заражать" их), создавать свои копии и внедрять их в файлы, системные области компьютера и т.д., а также выполнять различные нежелательные действия на компьютере.

Программа, внутри которой находится вирус, называется "зараженной" Когда такая программа начинает работу, то сначала управление получает вирус. Вирус находит и заражает другие программы, а также выполняет какие-нибудь вредные действия (портит файлы или таблицу размещения файлов на диске, "засоряет" оперативную память и т.д.).

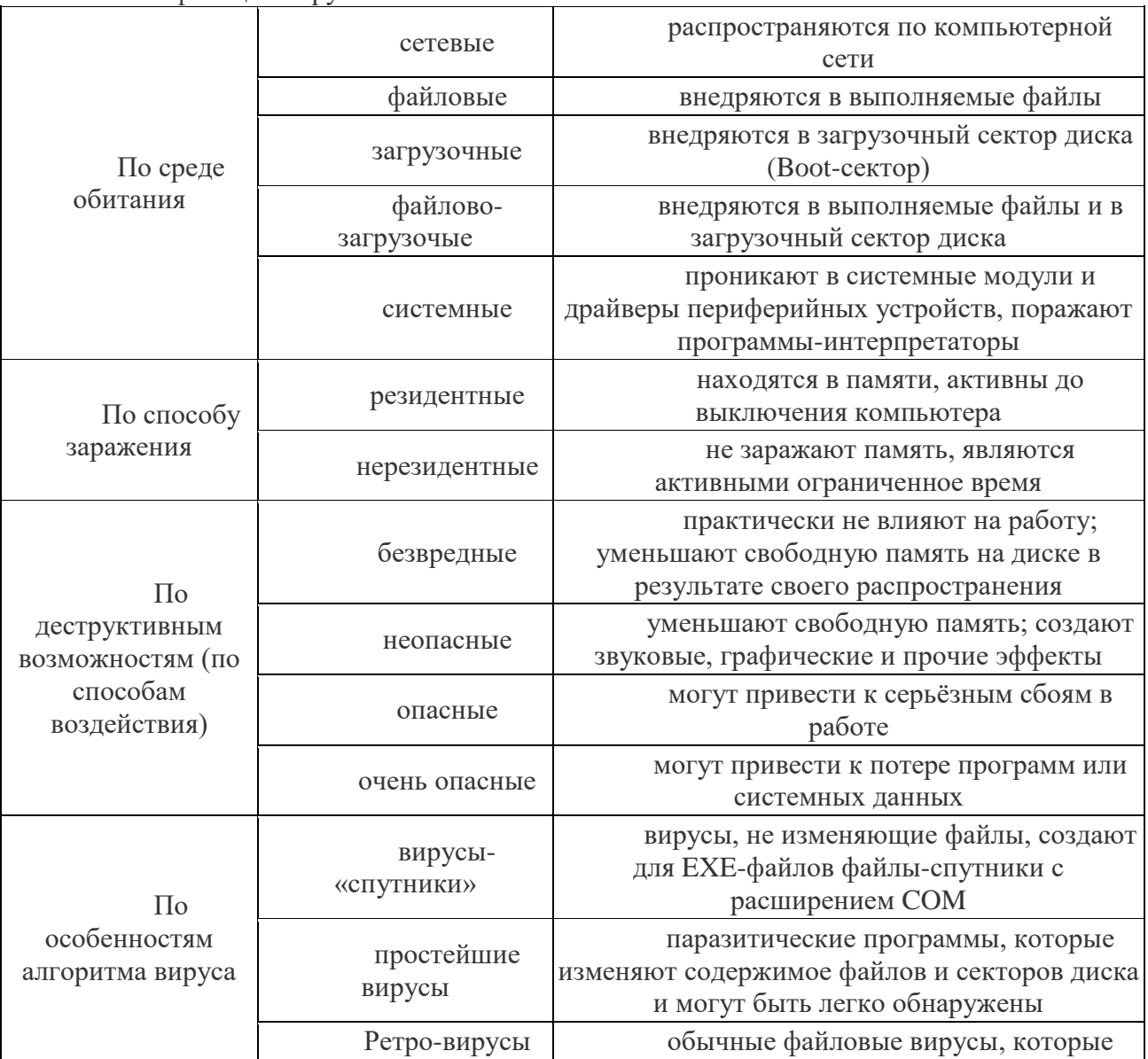

Классификация вирусов.

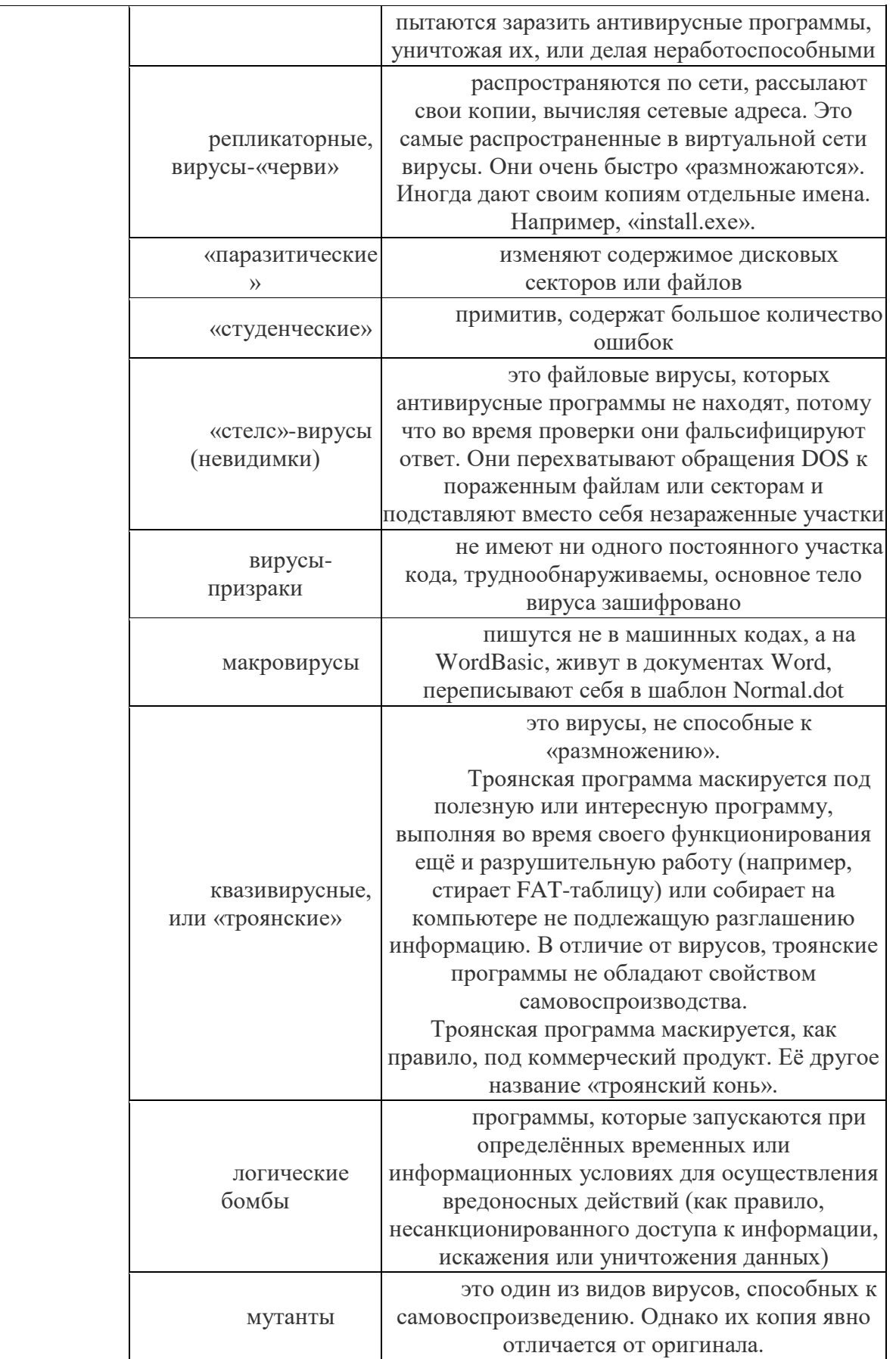

Основными путями проникновения вирусов в компьютер являются съёмные диски (гибкие и лазерные), а также компьютерные сети. Заражение жесткого диска вирусами может произойти при загрузке программы с дискеты, содержащей вирус. Такое заражение может быть и случайным, например, если дискету не вынули из дисковода А: и перезагрузили компьютер, при этом дискета может быть и не системной. Заражение дискеты происходит, даже если её просто вставили в дисковод зараженного компьютера или, например, прочитали её оглавление.

Признаки заражения

- вывод на экран непредусмотренных сообщений или изображений;
- подача непредусмотренных звуковых сигналов;
- неожиданное открытие и закрытие лотка CD-ROM-устройства;

 произвольный, без вашего участия, запуск на компьютере каких-либо программ;

Есть также косвенные признаки заражения вашего компьютера:

частые зависания и сбои в работе компьютера;

 прекращение работы или неправильная работа ранее успешно работавших программ;

- медленная работа компьютера при запуске программ;
- невозможность загрузки операционной системы;
- исчезновение файлов и каталогов или искажение их содержимого;
- изменение размеров файлов;
- неожиданное значительное увеличение количества файлов на диске;
- существенное уменьшение размеров свободной оперативной памяти;
- частое обращение к жесткому диску (часто мигает лампочка на системном блоке);

Microsoft Internet Explorer "зависает" или ведет себя неожиданным образом.

В 90% случаев наличие косвенных симптомов вызвано сбоем в аппаратном или программном обеспечении. Несмотря на то, что подобные симптомы с малой вероятностью свидетельствуют о заражении, при их появлении рекомендуем вам провести полную проверку вашего компьютера.

Антивирусные программы.

Для обнаружения, удаления и защиты от компьютерных вирусов разработаны специальные антивирусные программы. Различают следующие виды антивирусных программ:

 Программы-детекторы осуществляют поиск характерной для конкретного вируса сигнатуры в оперативной памяти и в файлах и при обнаружении выдают соответствующее сообщение. Недостатки: могут находить только те вирусы, которые известны разработчикам этой программы, поэтому быстро устаревают и требуют регулярного обновления.

 Программы-доктора или фаги не только находят зараженные вирусами файлы, но и «лечат» их, т.е. удаляют из файла тело программы-вируса, возвращая файл в исходное состояние. Полифаги – программы-доктора, предназначенные для поиска и уничтожения большого количества вирусов. Недостатки те же, что и у программ-детекторов.

 Программы-ревизоры относятся к самым надежным средствам защиты. Ревизоры запоминают исходное состояние программ, каталогов и системных областей диска тогда, когда компьютер не заражен вирусом, а затем периодически или по желанию пользователя сравнивают текущее состояние с исходным. Обнаруженные изменения выводятся на экран монитора.

 Программы-фильтры или «сторожа» представляют собой небольшие резидентные программы, предназначенные для обнаружения подозрительных действий при работе компьютера, характерных для вирусов (попытки коррекции файлов с расширением EXE или COM, изменение атрибутов файла, запись в загрузочные сектора и т.п.). При попытке какой-либо программы произвести указанные действия «сторож» посылает пользователю сообщение и предлагает запретить или разрешить соответствующее действие. Эти программы способны обнаружить вирус на самой ранней стадии его существования до размножения. Однако они не лечат файла и диски. Для уничтожения вируса требуется применить другие программы.

 Вакцины или иммунизаторы это резидентные программы, предотвращающие заражение файлов. Вакцины применяют, если отсутствуют программы-доктора, лечащие этот вирус. Вакцинация возможна только от известных вирусов. Вакцина модифицирует программу или диск таким образом, чтобы это не отражалось на их работе, а вирус будет воспринимать их зараженными и поэтому не внедрится. Имеют ограниченное применение.

Назначение и основные функции Антивируса Касперского Антивирус Касперского предназначен для антивирусной защиты персональных компьютеров, работающих под управлением операционной системы Windows.

Антивирус Касперского выполняет следующие функции:

 Защита от вирусов и вредоносных программ - обнаружение и уничтожение вредоносных программ, проникающих через съемные и постоянные файловые носители, электронную почту и протоколы интернета. Можно выделить следующие варианты работы программы (они могут использоваться как отдельно, так и в совокупности):

Постоянная защита компьютера - проверка всех запускаемых, открываемых и сохраняемых на компьютере объектов на присутствие вирусов.

Проверка компьютера по требованию - проверка и лечение как всего компьютера в целом, так и отдельных дисков, файлов или каталогов. Такую проверку вы можете запускать самостоятельно или настроить ее регулярный автоматический запуск.

 Восстановление работоспособности после вирусной атаки. Полная проверка и лечение позволяет вам удалить все вирусы, поразившие ваши данные при вирусной атаке.

 Проверка и лечение входящей/исходящей почты - анализ на присутствие вирусов и лечение входящей почты до ее поступления в почтовый ящик и исходящей почты в режиме реального времени. Кроме того, программа позволяет проверять и лечить почтовые базы различных почтовых клиентов по требованию.

 Обновление антивирусных баз и программных модулей - пополнение антивирусных баз информацией о новых вирусах и способах лечения зараженных ими объектов, а также обновление собственных модулей программы. Обновление выполняется с серверов обновлений Лаборатории Касперского или из локального каталога.

 Рекомендации по настройке программы и работе с ней - советы от экспертов Лаборатории Касперского, сопровождающие вас в процессе работы с Антивирусом Касперского , и рекомендуемые настройки, соответствующие оптимальной антивирусной защите.

 Карантин - помещение объектов, возможно зараженных вирусами или их модификациями, в специальное безопасное хранилище, где вы можете их лечить, удалять, восстанавливать в исходный каталог, а также отправлять экспертам Лаборатории Касперского на исследование. Файлы на карантине хранятся в специальном формате и не представляют опасности.

 Формирование отчета - фиксирование всех результатов работы Антивируса Касперского в отчете. Подробный отчет о результатах проверки включает общую статистику по проверенным объектам, хранит настройки, с которыми была выполнена та или иная задача, а также последовательность проверки и обработки каждого объекта в отдельности.

Как проверить CD-диск или дискету.

Через дискеты, CD и другие съемные диски легко заразить компьютер вирусом. Если дискета (или загрузочный CD-диск) заражена загрузочным вирусом, и вы оставили ее в дисководе и перезагрузились, результаты могут быть самые печальные.

Рекомендуем вам проверять все съемные диски перед их использованием.

Вы можете запустить проверку сменных дисков из главного окна Антивируса Касперского , а также из контекстного меню Windows.

Для проверки сменных дисков из контекстного меню Windows

- 1. Выберите диски (вы можете выбрать сразу и CD-диск и дискету).
- 2. Установите курсор мыши на имени выбранного объекта.

3. Щелчком по правой кнопке мыши откройте контекстное меню Windows и выберите пункт Проверить на вирусы.

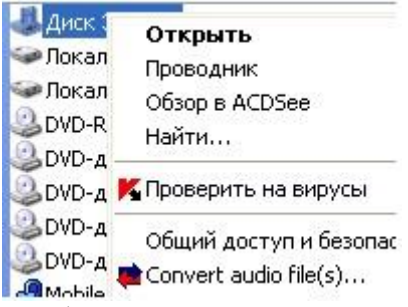

Чтобы проверить CD-диск или дискету на присутствие вирусов из главного окна Антивируса Касперского

1. Вставьте CD-диск в CD-ROM-устройство или дискету в дисковод. Обратите внимание, программа сможет проверить и CD-диск и дискету за один прием.

2. Воспользуйтесь гиперссылкой Проверить съемные диски, расположенной в левой части закладки Защита.

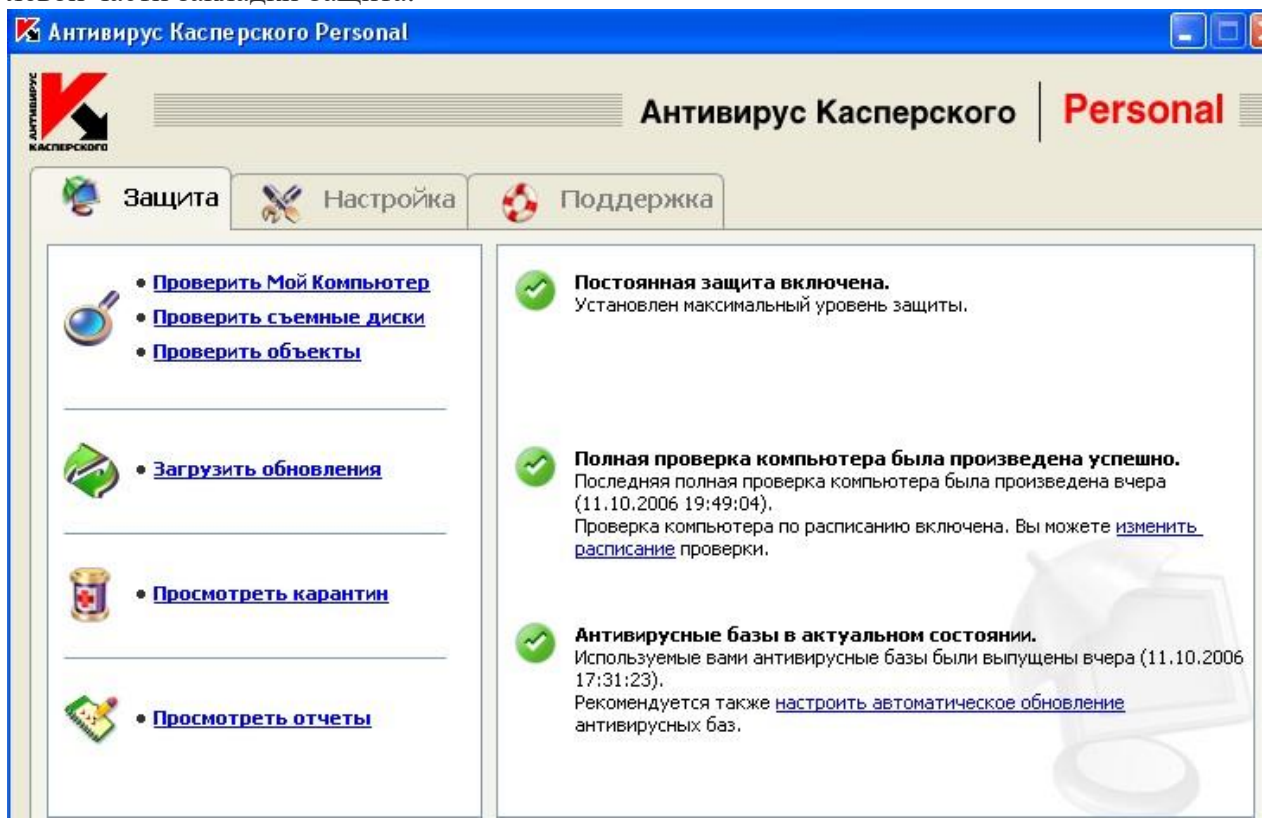

#### или

По гиперссылке Проверить объекты перейдите в окно Выбор объектов для проверки, выберите съемные диски и нажмите на кнопку Проверить.

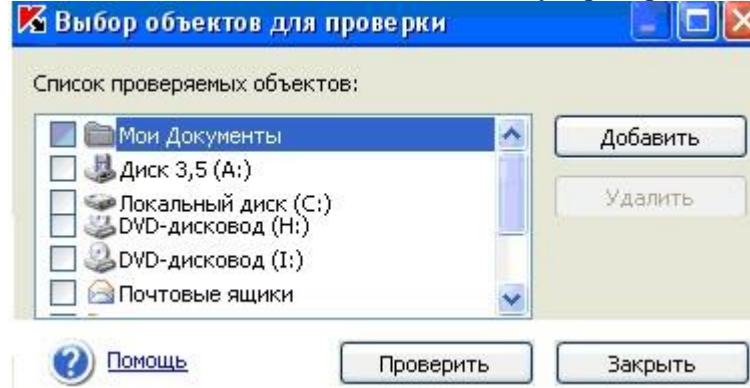

Сразу после запуска проверки на экране откроется окно Проверка, где будет отображаться процесс выполнения действия над выбранными объектами списка.

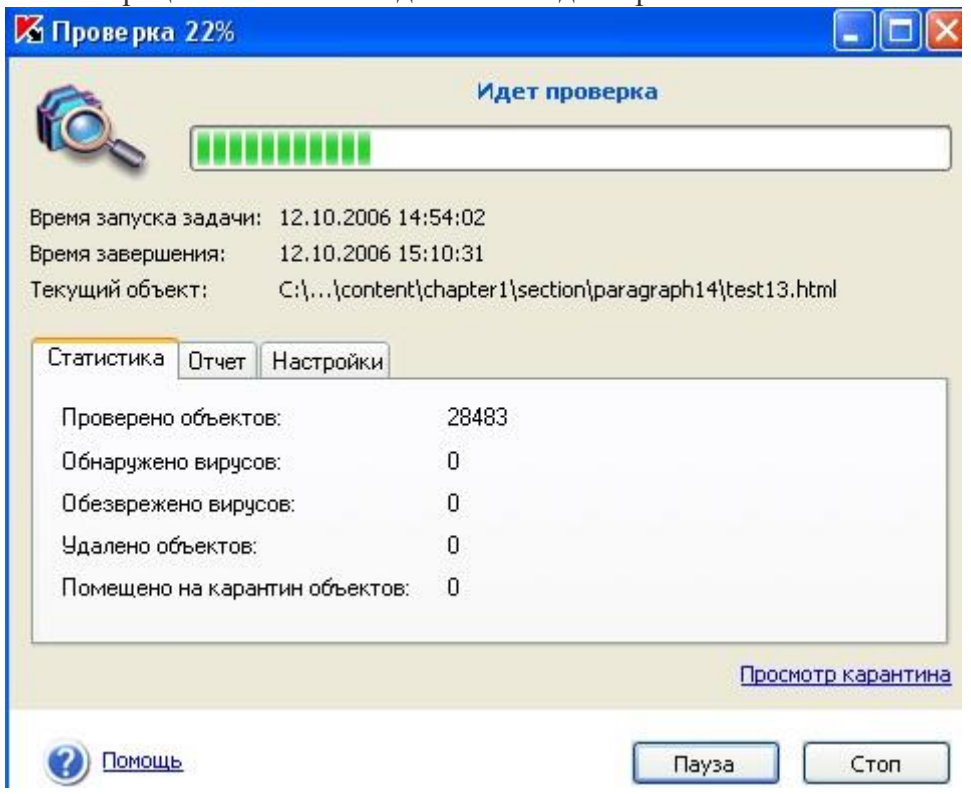

Если для проверки вы выбрали только один съемный диск (устройство), по окончании проверки Антивирус Касперского предложит вставить следующий диск (устройство).

Обратите внимание на некоторые особенности работы программы:

 Если вы забыли вставить диск или дискету перед запуском проверки, либо съемный накопитель, дисковод или CD-ROM, отключен, проверка проводиться не будет, и программа не выдаст никакого дополнительного сообщения по этому поводу.

 Если вы вставили дискету в дисковод уже после запуска проверки, она не будет проверена. То же относится к CD-диску и другим съемным дискам.

 Если вы вынули дискету из дисковода или отключили съемный диск во время его проверки, программа занесет в отчет сообщение об ошибке, но не выдаст на экран никакого дополнительного сообщения. Программа перейдет к проверке следующего съемного диска, если таковой есть.

В момент монтирования съемного диска в систему (когда диск определяется операционной системой как новое устройство) Антивирус выполнит проверку такого диска и на присутствие boot-вируса.

Во время выполнения проверки компьютера, выбранных объектов, обновления антивирусных баз, а также постоянной защиты формируется отчет о проверенных объектах и результатах их обработки, а также общая статистика. Полный список всех выполняемых задач ведется Антивирусом Касперского в окне Отчеты, открыть который можно по гиперссылке Просмотреть отчеты в левой части закладки Защита. Здесь фиксируется статус каждой задачи, а также дата и время ее окончания.

Информация по обработке объекта может быть следующих видов:

или Информационное сообщение (например: задача запущена, задача завершена, задача выполняется, задача приостановлена).

Внимание (например: Внимание! Остались необработанные объекты).

Примечание (например: задача прервана).

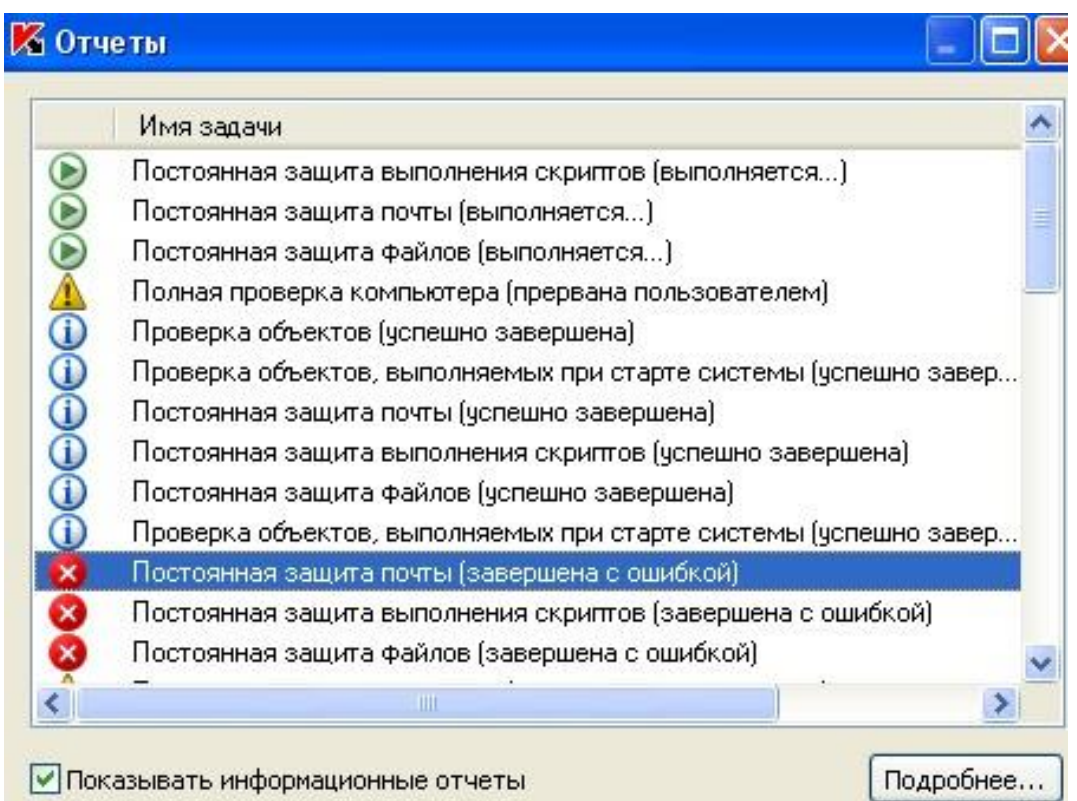

Выделив любой отчет и нажав на кнопку Подробнее можно просмотреть информацию о ходе проверки:

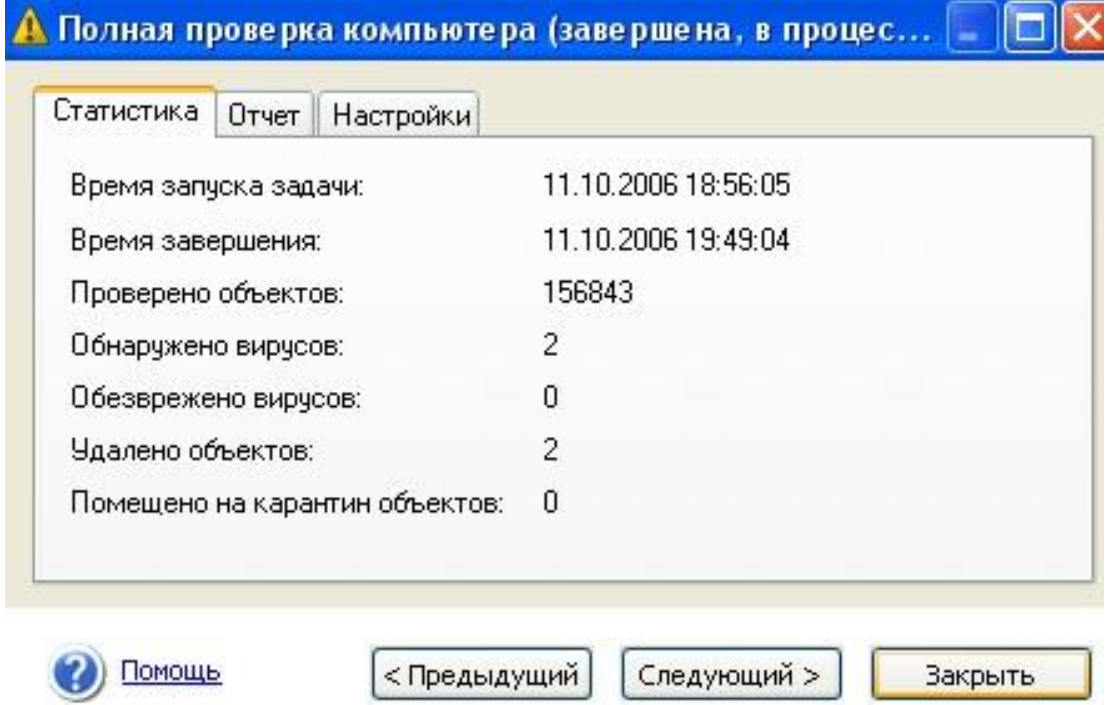

а на вкладке Отчет информацию о зараженных и вылеченных объектах:

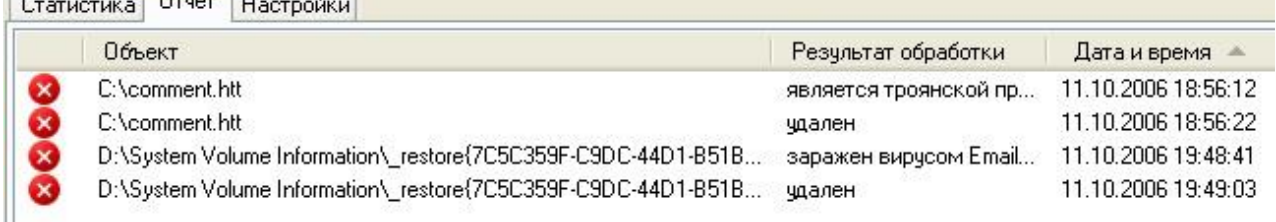

Профилактика заражения компьютера вирусами.

Никакие самые надежные и разумные меры не смогут обеспечить стопроцентную защиту от компьютерных вирусов и троянских программ, но, выработав для себя ряд правил, вы существенно снизите вероятность вирусной атаки и степень возможного ущерба.

Одним из основных методов борьбы с вирусами является, как и в медицине, своевременная профилактика. Компьютерная профилактика состоит из небольшого количества правил, соблюдение которых значительно снижает вероятность заражения вирусом и потери каких-либо данных.

Ниже перечислены основные правила безопасности, выполнение которых позволит вам избегать вирусных атак.

Правило № 1: защитите ваш компьютер с помощью антивирусных программ и программ безопасной работы в интернете. Для этого:

Безотлагательно установите антивирусную программу.

Ежедневно обновляйте антивирусные базы. Обновление можно проводить несколько раз в день при возникновениях вирусных эпидемий

Задайте рекомендуемые настройки для постоянной защиты. Постоянная защита вступает в силу сразу после включения компьютера и затрудняет вирусам проникновение на компьютер.

Задайте рекомендуемые настройки для полной проверки компьютера и запланируйте ее выполнение не реже одного раза в неделю.

Правило № 2: будьте осторожны при записи новых данных на компьютер:

Проверяйте на присутствие вирусов все съемные диски (дискеты, CD-диски, флэш-карты и пр.) перед их использованием.

Осторожно обращайтесь с почтовыми сообщениями. Не запускайте никаких файлов, пришелших по почте, если вы не уверены, что они лействительно должны были прийти к вам, даже если они отправлены вашими знакомыми. В особенности не доверяйте письмам якобы от антивирусных производителей.

Внимательно относитесь к информации, получаемой из интернета. Если с какого-либо веб-сайта вам предлагается установить новую программу, обратите внимание на наличие у нее сертификата безопасности.

Если вы копируете из интернета или локальной сети исполняемый файл, обязательно проверьте его антивирусной программой.

Внимательно относитесь к выбору посещаемых вами интернет-сайтов. Некоторые из сайтов заражены опасными скрипт-вирусами или интернет-червями.

Правило № 3: внимательно относитесь к информации об эпидемиях компьютерных вирусов..

В большинстве случаев о начале новой эпилемии сообщается залолго до того, как она достигнет своего пика. Вероятность заражения в этом случае еще невелика, и, скачав обновленные антивирусные базы, вы сможете защитить себя от нового вируса заблаговременно.

Правило № 4: с недоверием относитесь к вирусным мистификациям - "страшилкам", письмам об угрозах заражения.

Правило № 5: пользуйтесь сервисом Windows Update и регулярно устанавливайте обновления операционной системы Windows.

Правило №6: покупайте дистрибутивные копии программного обеспечения у официальных продавцов.

Правило № 7: ограничьте круг людей, допущенных к работе на вашем компьютере.

Правило № 8: уменьшите риск неприятных последствий возможного заражения:

Своевременно делайте резервное копирование данных. В случае потери  $\bullet$ данных система достаточно быстро может быть восстановлена при наличии резервных копий. Дистрибутивные диски, дискеты, флэш-карты и другие носители с программным обеспечением и ценной информацией должны храниться в надежном месте.

Обязательно создайте системную аварийную дискету, с которой при необходимости можно будет загрузиться, используя "чистую" операционную систему.

3. Тестирование флеш-носителя на наличие компьютерного вируса.

Вставьте флеш-носитель в компьютер:.  $1<sub>1</sub>$ 

Запустите имеющуюся у вас антивирусную программу, например AVP  $2.$ Касперского.

Задайте область проверки -, режим проверки - лечение зараженных файлов 3. и нажмите кнопку Проверить.

Обратите внимание на индикатор процесса сканирования. Если антивирусная  $\overline{4}$ . программа обнаружила вирусы и произвела лечение файлов (что видно в отчете о сканировании), запустите процесс сканирования дискеты еще раз и убедитесь, что все вирусы удалены.

Составьте отчет о проделанной работе, описав каждый пункт выполнения  $5<sub>1</sub>$ задания.

Выполните дополнительные задания. 6.

Запишите ответы на контрольные вопросы в тетрадь для лабораторных работ.  $7.$ 

Дополнительные задания

4. Антивирусная проверка информации на жестком диске.

Запустите имеющуюся у вас антивирусную программу и проверьте наличие вирусов на локальном диске С:.

5. Проверка дискеты с записанным файлом на наличие вируса.

Найдите на диске С: файлы с любым расширением, начинающиеся на букву w (маска для поиска — w<sup>\*</sup>). Скопируйте самый маленький по размеру из найденных файлов на дискету (проведите сортировку по размеру). Проверьте дискету с записанным файлом на наличие вирусов.

6. Ответьте на контрольные вопросы:

Что такое компьютерный вирус?  $1.$ 

 $2.$ На какие типы разделяют компьютерные вирусы в различных видах классификации?

 $3.$ Чем отличаются макровирусы от обычных загрузочных вирусов?

 $4.$ Каковы основные пути проникновения вирусов в компьютер?

5. По каким признакам можно судить о поражении компьютера вирусом?

6. Какие типы антивирусных программ вам известны?

 $\overline{7}$ . Каковы назначение и основные функции Антивируса Касперского?

8. Как проверить съемный носитель на наличие вируса с помощью программы Антивирус Касперского?

9. В каком файле содержится информация о зараженных и вылеченных объектах?

10. Перечислите профилактические меры для борьбы с заражением вирусами.

#### Критерии оценки практической работы

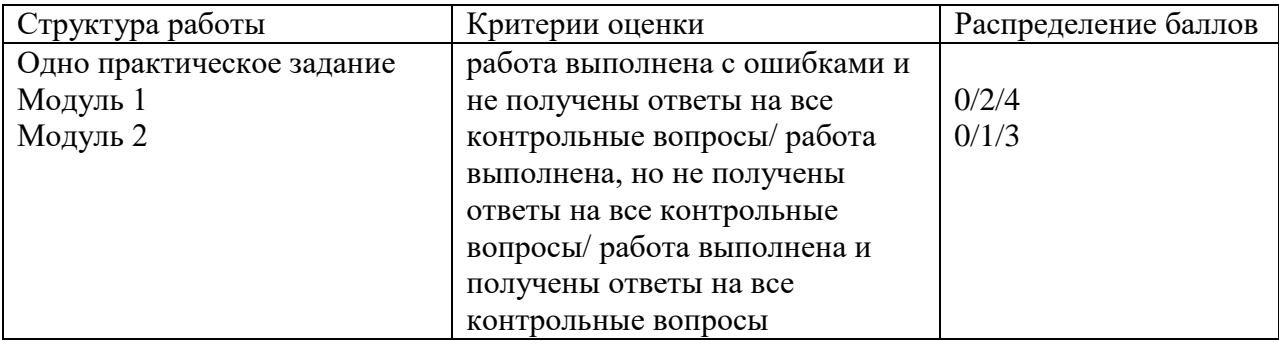

#### **5. Учебно-методическое и информационное обеспечение дисциплины**

#### **5.1. Перечень основной и дополнительной учебной литературы, необходимой для освоения дисциплины**

#### **Основная литература**

1. Царев, Р.Ю. Программные и аппаратные средства информатики : учебник / Р.Ю. Царев, А.В. Прокопенко, А.Н. Князьков ; Министерство образования и науки Российской Федерации, Сибирский Федеральный университет. - Красноярск : Сибирский федеральный университет, 2015. - 160 с. : табл., схем., ил. - Библиогр. в кн. - ISBN 978-5-  $7638-3187-0$  ;  $\qquad \qquad$  То же [Электронный ресурс]. URL:http://biblioclub.ru/index.php?page=book&id=435670

2. Губарев, В.В. Введение в теоретическую информатику : учебное пособие / В.В. Губарев ; Министерство образования и науки Российской Федерации, Новосибирский государственный технический университет. - Новосибирск : НГТУ, 2014. - Ч. 1. - 420 с. : табл., граф., схем., ил. - Библиогр.: с. 452-457. - ISBN 978-5-7782-2477-3 ; То же [Электронный ресурс]. -URL:http://biblioclub.ru/index.php?page=book&id=436214

#### **Дополнительная литература**

3. Волкова, Т.В. Основы проектирования компонентов автоматизированных систем : учебное пособие [Электронный ресурс]/ / Т.В. Волкова ; Министерство образования и науки Российской Федерации, Оренбургский Государственный Университет, Кафедра программного обеспечения вычислительной техники и автоматизированных систем. - Оренбург : ОГУ, 2016. - 226 с. Режим доступа - URL: <http://biblioclub.ru/index.php?page=book&id=471129>

4. Гухман, В.Б. Краткая история науки, техники и информатики : учебное пособие [Электронный ресурс]/ В.Б. Гухман. - Москва ; Берлин : Директ-Медиа, 2017. - 171с. [Электронный ресурс]/ URL: <http://biblioclub.ru/index.php?page=book&id=474295>

5. Синицын, Ю.И. Сети и системы передачи информации : учебное пособие[Электронный ресурс]/ Ю.И. Синицын, Е. Ряполова, Р.Р. Галимов ; Министерство образования и науки Российской Федерации, Федеральное государственное бюджетное образовательное учреждение высшего образования «Оренбургский государственный университет». - Оренбург : ОГУ, 2017. - 190 с. – Режим доступа : <http://biblioclub.ru/index.php?page=book&id=485524>

#### **5.2. Перечень ресурсов информационно-телекоммуникационной сети «Интернет» и программного обеспечения, необходимых для освоения дисциплины, включая профессиональные базы данных и информационные справочные системы**

- 1. Электронная библиотечная система «Университетская библиотека онлайн» [https://biblioclub.ru](https://biblioclub.ru/)
- 2. Электронная библиотечная система «ЭБ БашГУ» [https://elib.bashedu.ru](https://elib.bashedu.ru/)
- 3. Электронная библиотечная система БашГУ [www.bashlib.ru](http://www.bashlib.ru/)
- 4. Электронная библиотечная система издательства «Лань» [https://e.lanbook.com](https://e.lanbook.com/)
- 5. Антиплагиат.ВУЗ. Договор № 81 от 27.04.2018 г. Срок действия лицензии до 04.05.2019 г., договор № 1104 от 18.04.2019 г. Срок действия лицензии до 04.05.2020 г
- 6. Банк нормативно-правовых актов РФ Министерства юстиции РФ [http://zakon.scli.ru/ru/legal\\_texts/index.php](http://zakon.scli.ru/ru/legal_texts/index.php)
- 7. Справочная правовая система Консультант Плюс. Договор №31705775411 от 07.12.2017 г. [http://www.consultant-plus.ru](http://www.consultant-plus.ru/)
- 8. Национальные стандарты РФ в области информационной безопасности: [http://www.iso27000.ru/standarty/gost-r-nacionalnye-standarty-rossiiskoi-federacii-v-oblasti-](http://www.iso27000.ru/standarty/gost-r-nacionalnye-standarty-rossiiskoi-federacii-v-oblasti-zaschity-informacii)

[zaschity-informacii](http://www.iso27000.ru/standarty/gost-r-nacionalnye-standarty-rossiiskoi-federacii-v-oblasti-zaschity-informacii)

9. Нормативные документы и материалы сайта ФСТЭК России (Федеральной службы по техническому и экспортному контролю России): <https://fstec.ru/> Раздел «Национальные старты информационной безопасности» [\(https://fstec.ru/tekhnicheskaya-zashchita](https://fstec.ru/tekhnicheskaya-zashchita-informatsii/dokumenty/113-gosudarstvennye-standarty/377-gosudarstvennye-standarty)[informatsii/dokumenty/113-gosudarstvennye-standarty/377-gosudarstvennye-standarty](https://fstec.ru/tekhnicheskaya-zashchita-informatsii/dokumenty/113-gosudarstvennye-standarty/377-gosudarstvennye-standarty) )

## **Государственные информационно-правовые системы:**

- 1. Научный центр правовой информации при министерстве Юстиций РФ [http://www.scli.ru](http://www.scli.ru/)
- 2. Официальный интернет-портал правовой информации [http://pravo.gov.ru](http://pravo.gov.ru/)
- 3. Информационно-правовая система «Законодательство России» [http://pravo.fso.gov.ru](http://pravo.fso.gov.ru/)
- 4. Модуль «Документы Президент России» <http://www.kremlin.ru/acts>
- 5. Банк документов, подписанных Президентом России <http://kremlin.ru/acts/bank>
- 6. База данных «Федеральные законы» http://graph.garant.ru:8080/SESSION/PILOT/main.htm
- 7. Автоматизированная система обеспечения законодательной деятельности государственной думы (законопроекты и законодательные инициативы) <http://asozd.duma.gov.ru/>
- 8. База данных «Издания по общественным и гуманитарным наукам» (на платформе East View) - Ссылка [http://www.ebiblioteka.ru](http://www.ebiblioteka.ru/) (вход из сети вуза без регистрации).
- 9. Банк данных "Библиотека копий официальных публикаций правовых актов» при ассоциации юристов России - <http://alrf.consultant.ru/>
- 10. Банк данных "Копии правовых актов: Российская Федерация» <http://giod.consultant.ru/>
- 11. Банк данных "Нормативно-правовые акты Федерального Собрания Российской Федерации - http://duma.consultant.ru/

## **Другие профессиональные базы данных и информационно-справочные системы:**

- 1. Электронная база данных диссертаций РГБ (авторизованный доступ по паролю в сети вуза) – Ссылка: [http://dvs.rsl.ru](http://dvs.rsl.ru/)
- 2. База данных «Вестники Московского университета» (на платформе East View) (вход без регистрации). - Ссылка [http://www.ebiblioteka.ru/browse/udb/12.](http://www.ebiblioteka.ru/browse/udb/12)
- 3. Annual Reviews обзор журналов по общественно-научной тематике и др. доступ из сети вуза. – Ссылка:<http://www.annualreviews.org/>
- 4. Computers & Applied Sciences Complete (EBSCO) доступ в сети вуза, язык английский. Ссылка:<http://search.ebscohost.com/>
- 5. SCOPUS наукометрическая, библиографическая и реферативная база данных издательской корпорации Elsevier. Язык английский, вход после регистрации или из сети вуза. – Ссылка:<http://www.scopus.com/>
- 6. Taylor and Francis База полнотекстовых научных журналов, книг. Язык английский. доступ из сети вуза. – Ссылка: [http://www.tandf](http://www.tandf/)
- 7. Web of Science наукометрическая, библиографическая и реферативная база данных издательской корпорации Thomson Reuters. Язык английский, вход после регистрации или из сети вуза. – Ссылка:<http://apps.webofknowledge.com/>
- 8. Wiley Полнотекстовая база данных статей из 1400 журналов издательства Wiley по всем отраслям знаний. Язык английский. Доступ из сети вуза без регистрации. – Ссылка: <http://onlinelibrary.wiley.com/>
- 9. Сайт по информационной безопасности: http://securitypolicy.ru/; его раздел: «Документы, стандарты и методики по информационной безопасности»: [http://securitypolicy.ru/](http://securitypolicy.ru/%D0%BD%D0%BF%D0%B0/%D1%81%D1%82%D0%B0%D0%BD%D0%B4%D0%B0%D1%80%D1%82%D1%8B)
- 10. Докипедия: [http://dokipedia.ru](http://dokipedia.ru/)
- 11. Словари и энциклопедии On-Line- [http://www.dic.academic.ru](http://www.dic.academic.ru/)

## **Программное обеспечение**

- 1. Windows 8 Russian Russian OLP NL AcademicEdition и Windows Professional 8 Russian Upgrade OLP NL Academic Edition. Договор №104 от 17.06.2013 г. Лицензии бессрочные.
- 2. Microsoft Office Standard 2013 Russian OLP NL Academic Edition. Договор №114 от 12.11.2014 г. Лицензии бессрочные.
- 3. Система централизованного тестирования БашГУ (Moodle).GNU General Public License. Лицензии бессрочные.
- 4. Adobe CS6 Design and Web Premium 6 AcademicEdition License Russian Multiple Platforms. Договор № 146 от 22.08.2012 г. Лицензии бессрочные.
- 5. CorelDRAWGraphicsSuiteX6. Договор № 146 от 22.08.2012 г. Лицензии бессрочные

## **6.Материально-техническая база, необходимая для осуществления**

## **образовательного процесса по дисциплине**

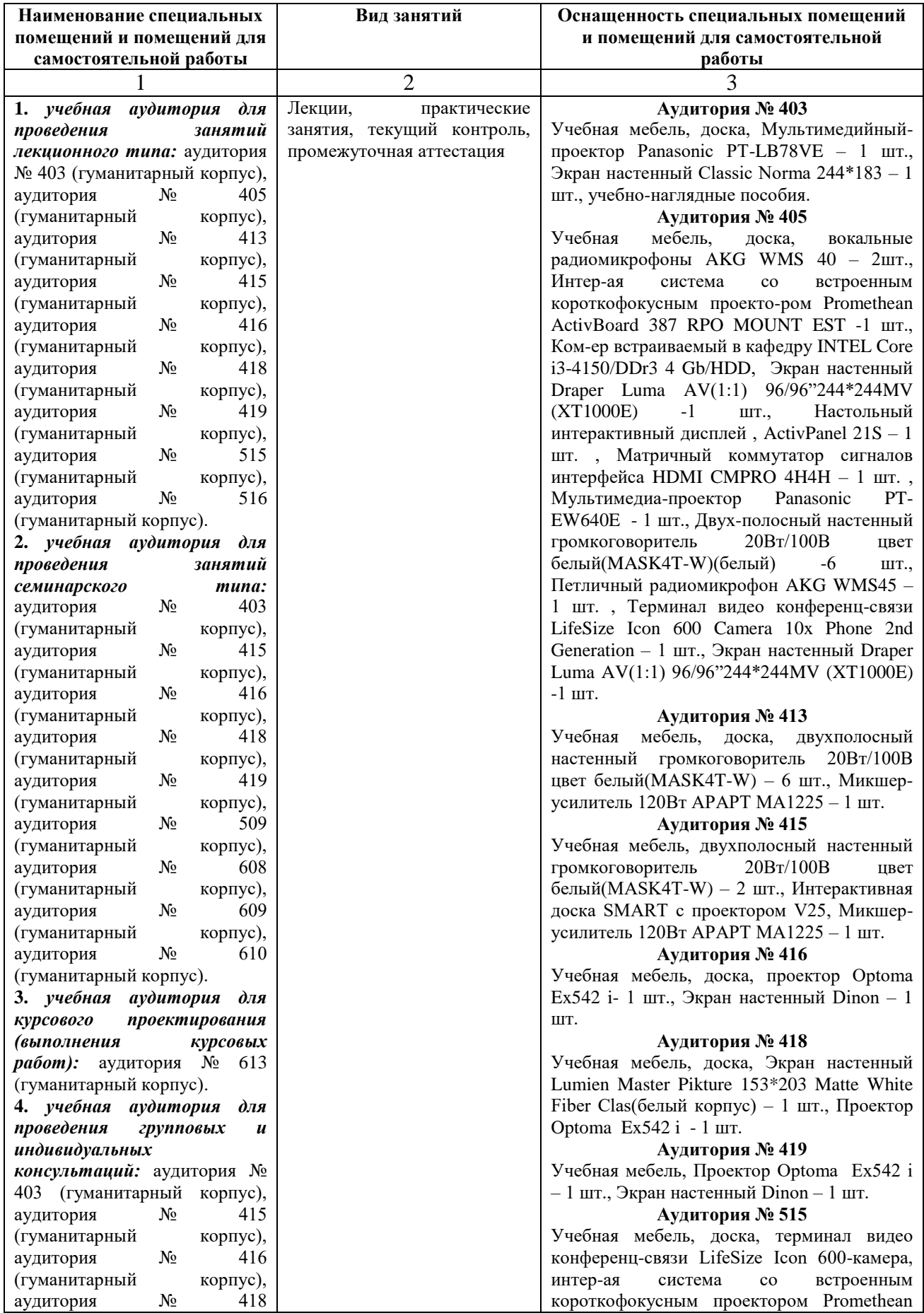

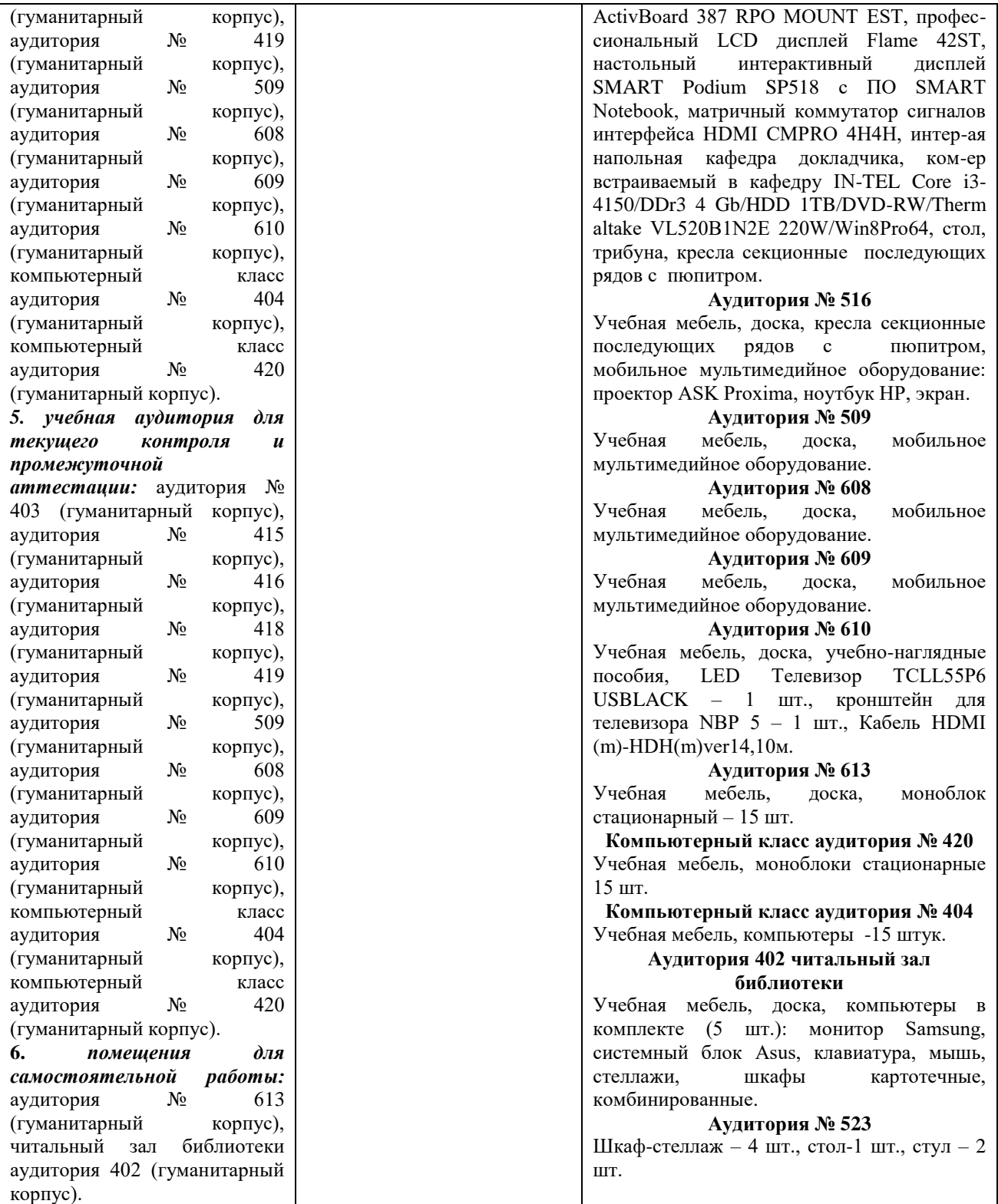

## ФГБОУ ВО «БАШКИРСКИЙ ГОСУДАРСТВЕННЫЙ УНИВЕРСИТЕТ» ИНСТИТУТ ИСТОРИИ И ГОСУДАРСТВЕННОГО УПРАВЛЕНИЯ

## **СОДЕРЖАНИЕ РАБОЧЕЙ ПРОГРАММЫ**

#### дисциплины **Средства вычислительной техники** на 2 семестр  $\overline{\phantom{a}}$  \_\_\_\_очная\_ф/о\_\_\_\_\_\_\_

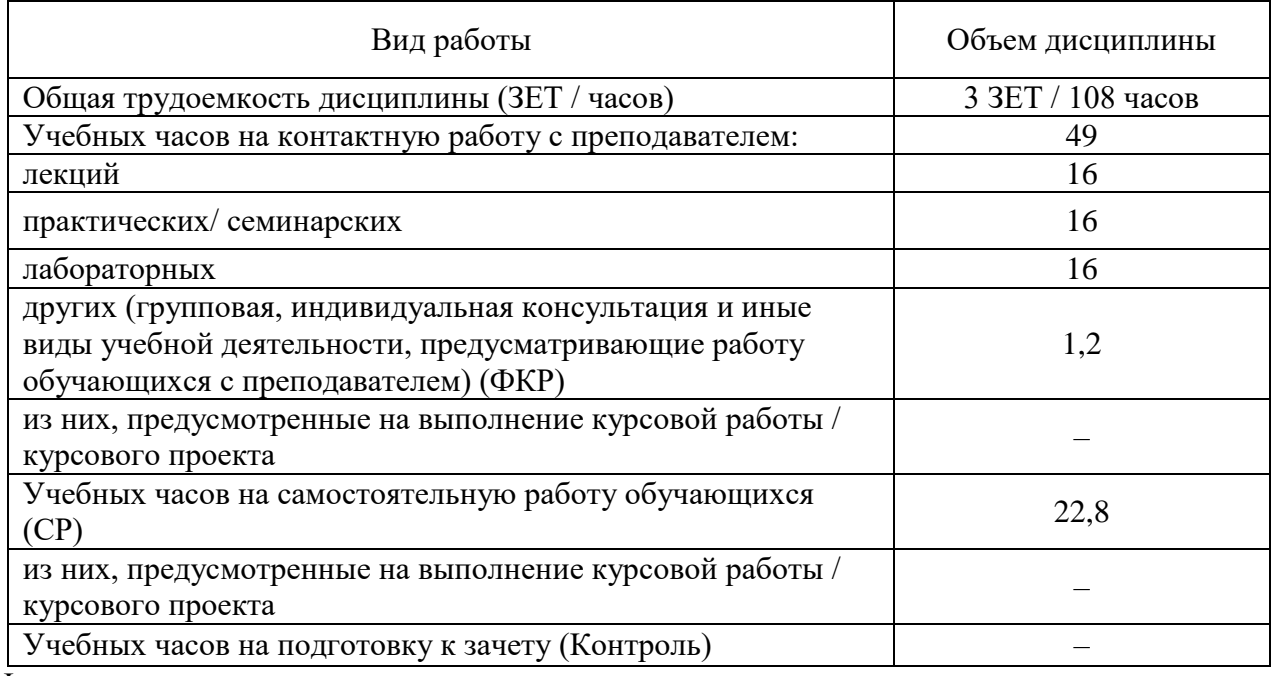

Форма контроля

Экзамен 2 семестр

# **Семестр 2**

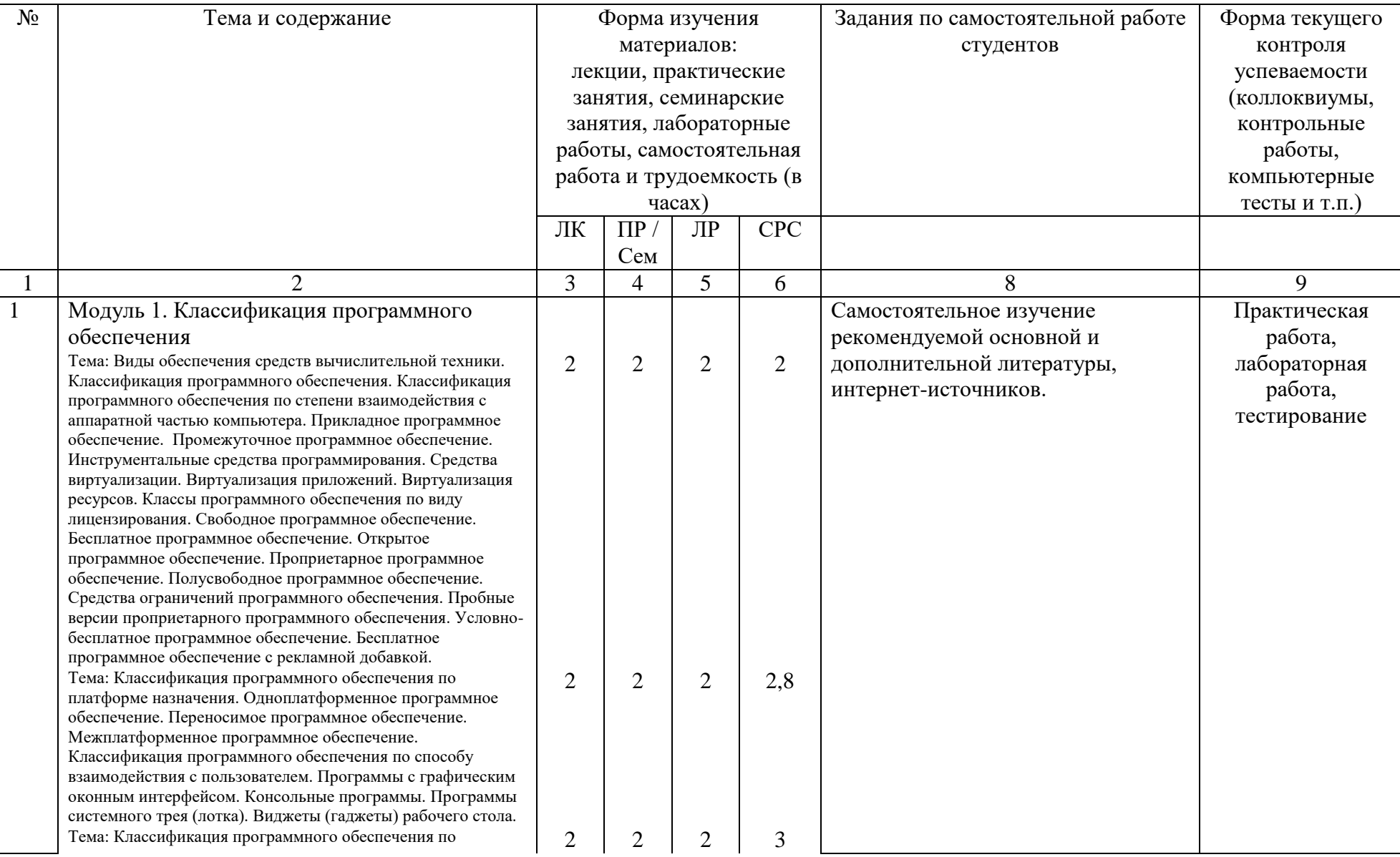

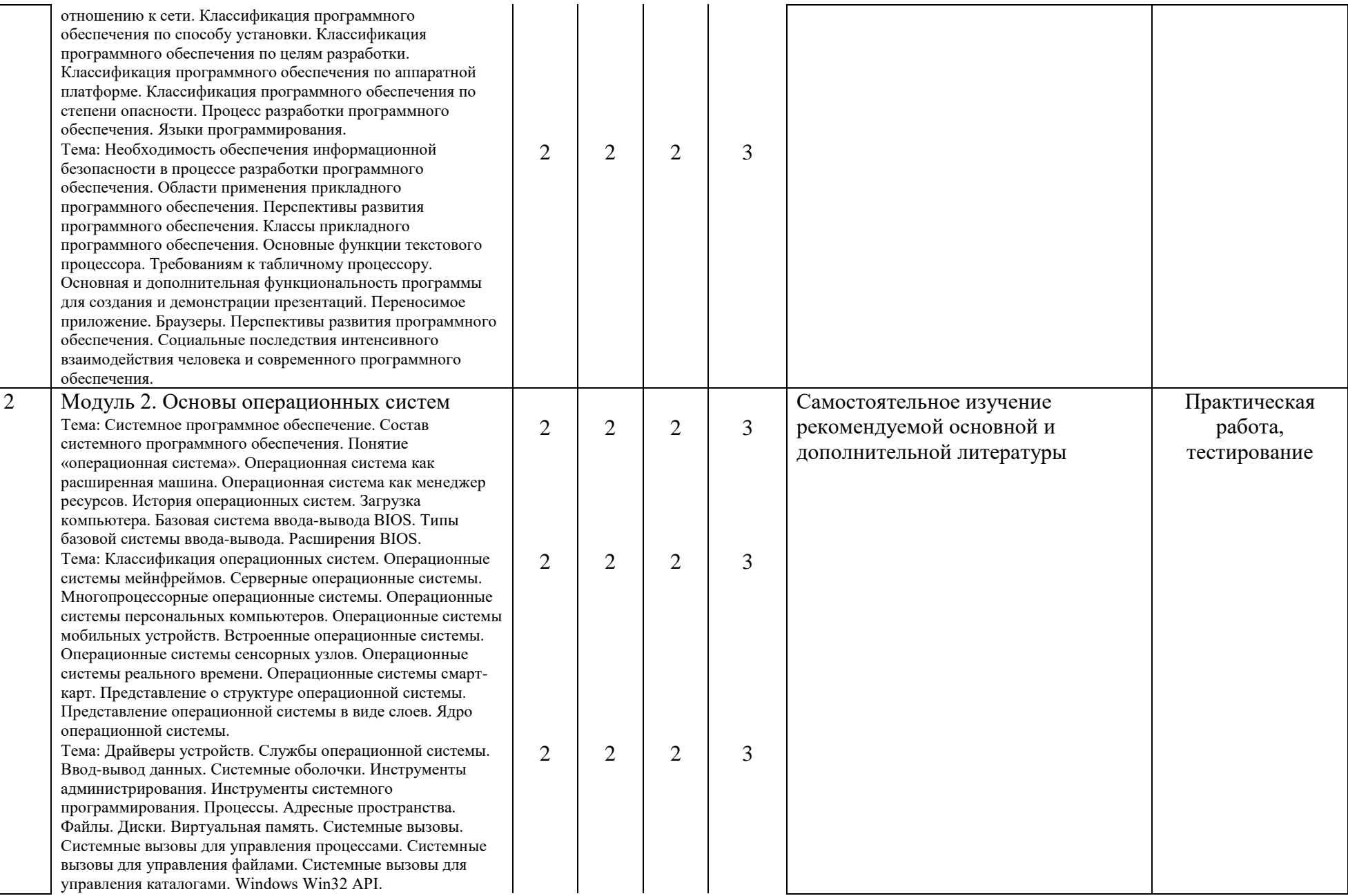

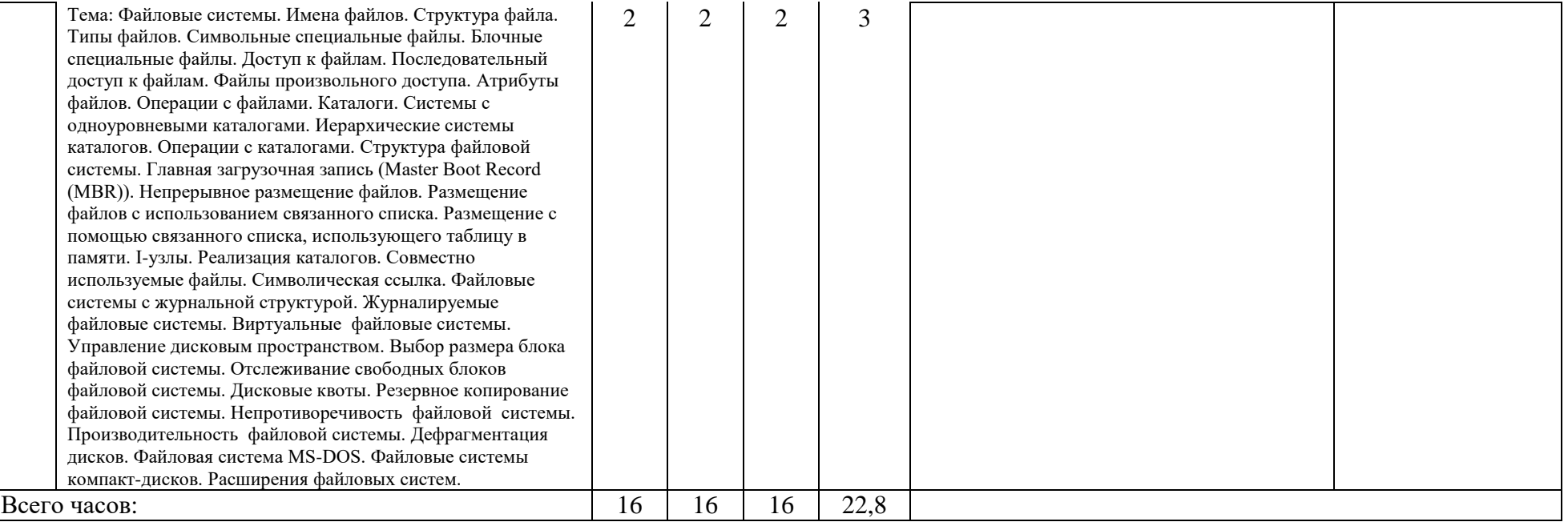